# **WeakLensingDeblending Documentation**

*Release 0.2*

**David Kirkby**

October 15, 2015

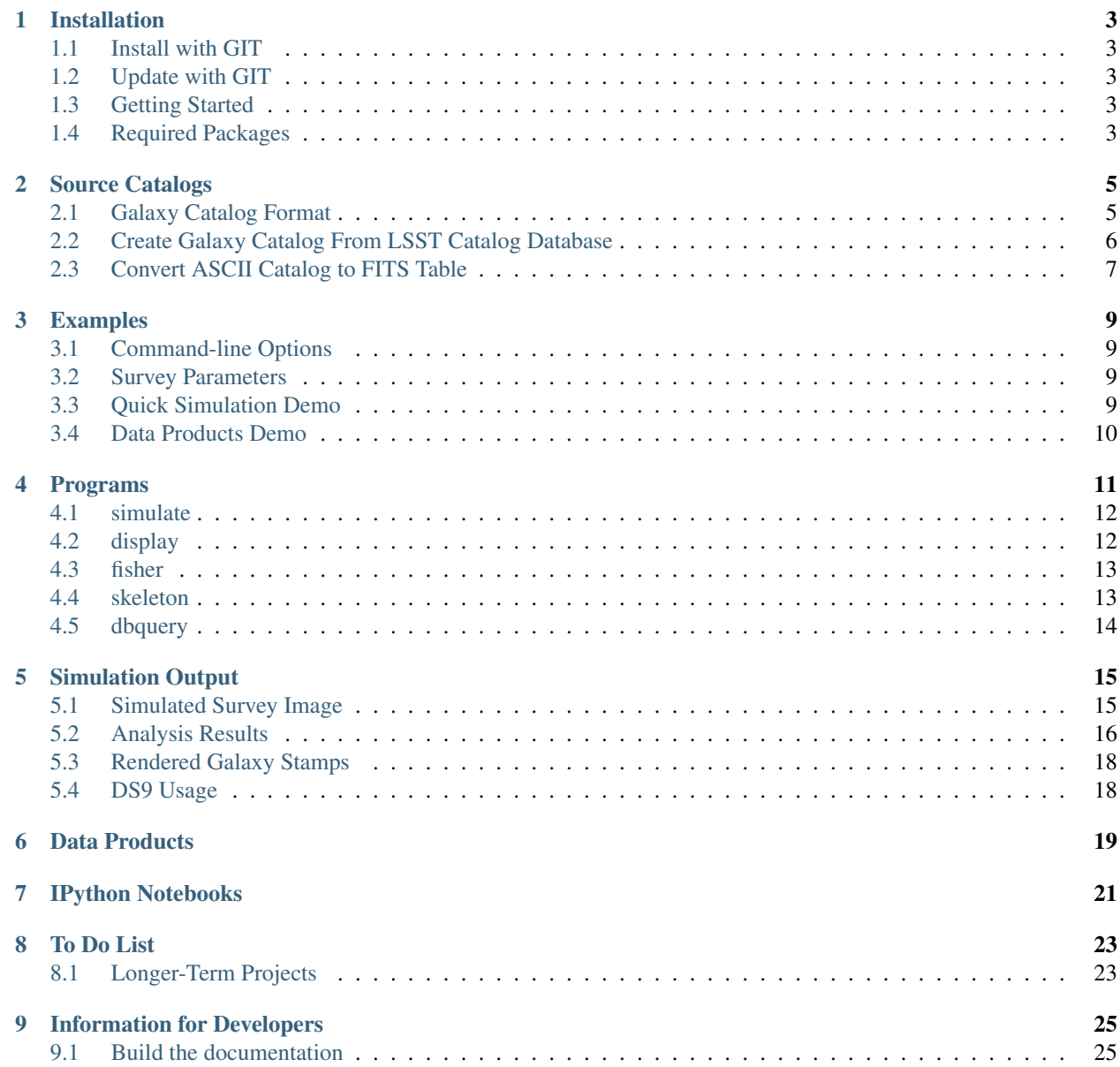

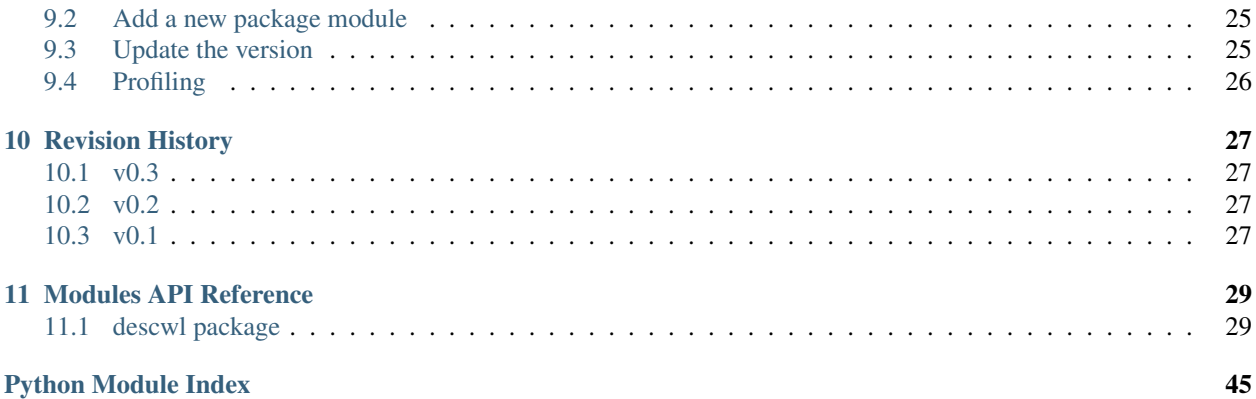

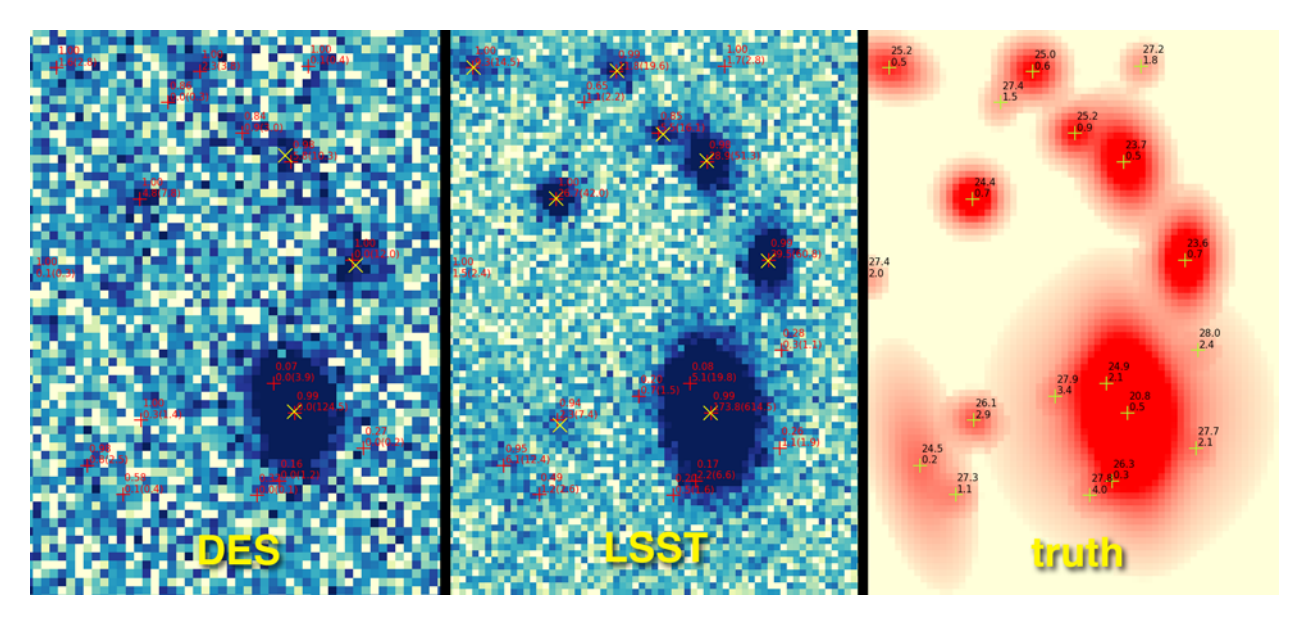

Fast simulations and analysis for the Weak Lensing Working Group of the LSST [Dark Energy Science Collaboration.](http://www.lsst-desc.org)

This software was primarily developed to study the effects of overlapping sources on shear estimation, photometric redshift algorithms, and deblending algorithms. Users can run their own simulations (of LSST and other surveys) or, else download the *[galaxy catalog](#page-8-0)* and *[simulation outputs](#page-22-0)* to use with their own code or analyze with the tools provided here.

The code is hosted on [github.](https://github.com/DarkEnergyScienceCollaboration/WeakLensingDeblending) Please use the [issue tracker](https://github.com/DarkEnergyScienceCollaboration/WeakLensingDeblending/issues) to let us know about any issues you have with installing or running this code, or to request new features.

### **Installation**

### <span id="page-6-1"></span><span id="page-6-0"></span>**1.1 Install with GIT**

The code is hosted on [github](https://github.com/DarkEnergyScienceCollaboration/WeakLensingDeblending) so the easiest method to perform an initial installation is with [git:](http://git-scm.com)

git clone https://github.com/DarkEnergyScienceCollaboration/WeakLensingDeblending.git

This will create a new subdirectory *WeakLensingDeblending* containing the latest stable version of the complete package.

Experts who already have a [correctly configured github account](https://help.github.com/articles/which-remote-url-should-i-use/#cloning-with-ssh) might prefer this alternative:

git clone git@github.com:DarkEnergyScienceCollaboration/WeakLensingDeblending.git

# <span id="page-6-2"></span>**1.2 Update with GIT**

You can update your local copy of the package at any time using:

```
cd WeakLensingDeblending
git update
```
### <span id="page-6-3"></span>**1.3 Getting Started**

Programs can be run directly from the top-level directory without needing to set *PYTHONPATH* as long as you have the required packages already installed, e.g.:

```
cd WeakLensingDeblending
./simulate.py --help
```
For an introduction to the available programs, see *[here](#page-14-0)* and for examples of running these programs see *[here](#page-12-0)*.

# <span id="page-6-4"></span>**1.4 Required Packages**

The following python packages are required by this package:

- numpy (version  $\ge$  = 1.9)
- astropy (version  $\geq 0.4$ )
- [fitsio](https://github.com/esheldon/fitsio) (version  $\geq 0.9.6$ )
- [galsim](https://github.com/GalSim-developers/GalSim) (version  $\geq 1.2$ )
- [lmfit](http://cars9.uchicago.edu/software/python/lmfit/) (version  $\geq 0.8.3$ )

Note that *numpy* and *astropy* are both available in recent [anaconda](https://store.continuum.io/cshop/anaconda/) or [enthought canopy](https://www.enthought.com/products/canopy/) distributions. The *fitsio* package is required for performance reasons, since the similar pure-python functionality in the [astropy.io.fits](http://docs.astropy.org/en/stable/io/fits/index.html#module-astropy.io.fits) module is too slow for this application. Installing GalSim is a more involved process, but well worth the effort. The *lmfit* package is only required if you will be running your own simulations.

You can check your astropy version using:

```
import astropy.version
print astropy.version.version
```
A version of at least 0.4 is required due to recent changes in tables. If you have a pre-0.4 version of astropy via anaconda, you can update using:

sudo conda update conda sudo conda update anaconda

Note that some additional packages are required to *[query the LSST DM catalog](#page-9-0)*, but you will not normally need to do this.

The [psutil](https://pypi.python.org/pypi/psutil) package is required if you use the *–memory-trace* command-line argument to the *[simulate](#page-15-0)* program, but you normally would not need to do this.

# **Source Catalogs**

# <span id="page-8-1"></span><span id="page-8-0"></span>**2.1 Galaxy Catalog Format**

The input catalog is a text file (or an *[equivalent FITS table](#page-10-0)*) consisting of an initial header line and followed by one line of numbers per catalog object, for example a catalog with two objects might look like this:

galtileid ra dec redshift fluxnorm\_bulge fluxnorm\_disk fluxnorm\_agn a\_b a\_d b\_b b\_d pa\_bulge pa\_disk 2200871446 0.418319702147 -0.000148399994941 0.496377289295 0.0 1.4144730572e-17 0.0 0.0 0.278649687 2205921112 0.420028448104 -0.00100259995088 1.89508104324 0.0 1.91501907101e-18 0.0 0.0 0.3580636978

The header line specifies a list of names, separated by white space, associated with each catalog parameter. Each catalog entry is represented by a a list of numbers, separated by white space, giving the corresponding parameter values.

The parameter names below are required by the *[simulate](#page-15-0)* program, but other parameters may also be present in the file. Parameters can be listed in any order as long as the order of values matches the header line. The names in the table below are a bit idiosyncratic (e.g., mixing under\_scores with CamelCase and using different schemes to denote bulge vs. disk) but are chosen to match the names used in the [LSST DM galaxy catalog schema.](https://confluence.lsstcorp.org/display/SIM/Database+Schema)

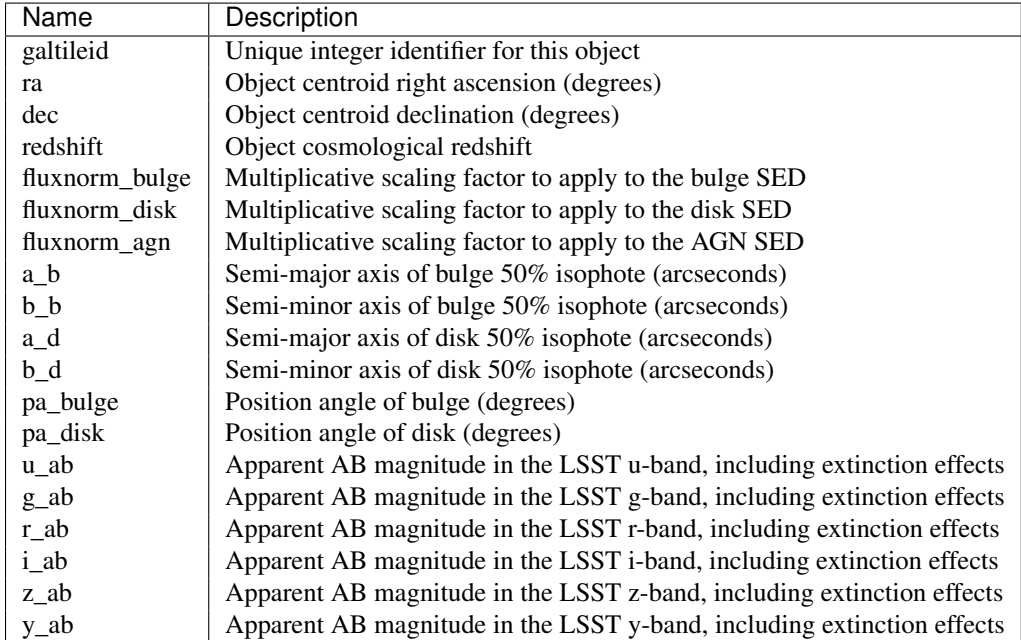

The catalog file is read using a [astropy.io.ascii.Basic](http://docs.astropy.org/en/stable/api/astropy.io.ascii.Basic.html#astropy.io.ascii.Basic) reader (created with default options) so can be embellished with comments and blank lines for readability, as supported by that class.

# <span id="page-9-0"></span>**2.2 Create Galaxy Catalog From LSST Catalog Database**

This section documents the process for creating an input catalog derived from the [LSST Data Management](http://dm.lsst.org) (DM) simulation database, described in [these SPIE proceedings](http://dx.doi.org/10.1117/12.2054953) and being [documented here.](https://confluence.lsstcorp.org/display/SIM/Catalog+Simulations+Documentation) This is not something you will normally need (or want) to do since the resulting catalog is already *[available to download](#page-22-0)*. However, if you want to know exactly how the catalog was created or want to create your own, read on.

Warning: In case you are using the DM galaxy database directly, you should avoid using the DiskHalfLightRa**dius and BulgeHalfLightRadius columns** since these do not have the usual definition where  $h/r = sqrt(a * b)$  and instead satisfy  $h/r = a$ . To avoid this confusion, use the *a*,*b* parameters directly and calculate  $h/r = \frac{sqrt(a*b)}{b}$ .

The *dbquery.py* program automates the process of connecting to the database, extracting the relevant data, and writing a catalog file. The program uses the [pymsql](http://pymssql.org/en/stable/) python interface to Microsoft SQL Server (which LSST DM uses), so you will need to install that and its dependencies [\(FreeTDS](http://www.freetds.org) and [Cython\)](http://cython.org) in order to run *dbquery.py*.

The *OneDegSq.dat* catalog file was created using:

```
dbquery.py -o OneDegSq.dat --dec-min -0.5 --dec-max +0.5 --ra-min -0.5 --ra-max +0.5 --verbose
```
with FreeTDS v0.91, Cython v0.21, pymsql v2.1.1 under OS-X 10.10.1. The program takes about 2 minutes to run and saves 858502 rows to the 200 Mbyte output text file. The set of rows returned by a query is invariant, but they are returned in an arbitrary order so the output files obtained by running this program twice can be different (but only by a permutation of lines). Note that the "1 sq.deg." here is defined by RA and DEC intervals of 1 degree centered on  $(RA, DEC) = (0,0)$ , which is not exactly 1 sq.deg. of 2D imaging because of projection effects.

The query uses a [custom stored procedure](https://listserv.lsstcorp.org/mailman/private/lsst-imsim/2013-July/42.html) that tiles the full sky by repeating the same 4deg x 4deg patch of about 14M galaxies (the catalog actually contains a 4.5deg x 4.5deg patch, but only the smaller patch is tiled). The stored routine synthesizes the returned *ra*, *dec*, and *galtileid* values, where:

galtileid = TTTTGGGGGGGG

is a 64-bit integer that combines the tile number *TTTT* (0-4049) with the unique galaxy ID *GGGGGGGG* (0- 17,428,283). The ID that *dbquery* writes to its output file is *galtileid*. For the *OneDegSq.dat* example above, all galaxies are unique and located in tileid = 22 or 4027.

Note that the LSST database uses standard port assignments for its Microsoft SQL Server. However, since these ports are frequently targets of network attacks, many organizations block outbound packets to these ports from internal IP addresses. In addition, the UW hosts of the database only allow inbound packets to their SQL server from IP address ranges included in their whitelist. Therefore, if you are unable to connect, the most likely reason is packet filtering on one or both ends of your connection. One option is to use a host that has already been configured for access to the LSST catalog database (on the NCSA cluster, for example).

You might find the following interactive python snippet useful for debugging connection problems:

```
import _mssql
conn = _mssql.connect(server='fatboy.npl.washington.edu', user='LSST-2', password='L$$TUser', databas
print conn.tds_version
conn.execute_query("Select name from sysobjects where type like 'u'")
for row in conn: print row['name']
conn.execute_query("select COLUMN_NAME from INFORMATION_SCHEMA.COLUMNS where TABLE_NAME = 'galaxy'")
for row in conn: print row[0]
conn.execute_scalar("select count(*) from galaxy")
conn.close()
```
The second line will fail with a connection error after about 30 seconds if your packets are being filtered on either end:

MSSQLDatabaseException: (20009, 'DB-Lib error message 20009, severity 9:\nUnable to connect: Adaptive

# <span id="page-10-0"></span>**2.3 Convert ASCII Catalog to FITS Table**

The catalog file can also be read as a FITS file containing a single table. A catalog in text format can be converted to a FITS file using, for example (this will not overwrite an existing output file):

```
import astropy.table
catalog = astropy.table.Table.read('OneDegSq.dat',format='ascii.basic')
catalog.write('OneDegSq.fits')
```
The resulting FITS file will be somewhat smaller (by about 30%) than the text original and significantly faster for the *[simulate](#page-15-0)* program to read, but may be less convenient for other programs to read or generate.

### **Examples**

### <span id="page-12-1"></span><span id="page-12-0"></span>**3.1 Command-line Options**

Print out usage info for command-line options:

```
./simulate.py --help
./display.py --help
./fisher.py --help
```
### <span id="page-12-2"></span>**3.2 Survey Parameters**

Print default camera and observing condition parameters for each supported (survey,filter) combination:

```
./simulate.py --survey-defaults
```
### <span id="page-12-3"></span>**3.3 Quick Simulation Demo**

Simulate an LSST i-band stack for a small (512x512) field:

./simulate.py --catalog-name OneDegSq.fits --image-width 512 --image-height 512 --survey-name LSST --

Make a finder chart for overlapping groups:

```
./display.py --input-name demo --info '%(grp_id)ld' --select 'grp_size>1' --select 'grp_rank==0' --magnition 2
```
Display a single blended group:

./display.py --input-name demo --info 'z=%(z).1f' --crop --group 2202242785 --magnification 16

Plot the Fisher matrix calculations for this group:

./fisher.py --input-name demo --galaxy 2202242785 --verbose ./fisher.py --input-name demo --group 2202242785 --verbose ./fisher.py --input-name demo --group 2202242785 --correlation

# <span id="page-13-0"></span>**3.4 Data Products Demo**

Download the *LSST\_i.fits [data product](#page-22-0)*, then display the location of galaxies that are unresolved due to blending:

./display.py --input-name LSST\_i --magnification 0.25 --select 'snr\_grpf<5' --select 'snr\_sky>10' --

Compare with SExtractor detected objects for one cluster:

./display.py --input-name LSST\_i --crop --group 402700079754 --magnification 8 --match-catalog LSST\_

Compare simulations of the same region in different surveys:

./display.py -i LSST\_i --magnification 10 --select-region '[-10.20,2.80,-30.40,-12.80]' --view-region

./display.py -i LSST\_i --match-catalog LSST\_i\_noise.cat --magnification 10 --select-region '[-10.20,

./display.py -i DES\_i --match-catalog DES\_i\_noise.cat --magnification 13.15 --select-region '[-10.20

### **Programs**

<span id="page-14-0"></span>All available programs are contained in the top-level directory where this package is installed. Programs are written in python and use the '.py' file extension.

All programs are configured by passing command-line options. Pass the *–help* option to view documentation for these options, e.g.:

./simulate.py --help

Note that some program arguments normally contain characters that your shell may interpret specially but you can generally avoid this by quoting these arguments. For example, the square brackets [ ] and parentheses ( ) in the following command line are problematic and should be quoted as shown:

./display.py -i demo --crop --select-region '[-10.20,2.80,-30.40,-12.80]' --info '%(grp\_size)d' --mag

This document provides an introduction to each of the available programs. Examples of running the programs are *[doc](#page-12-0)[umented elsewhere](#page-12-0)*. The flowchart below shows the main processing steps and relationships between these programs.

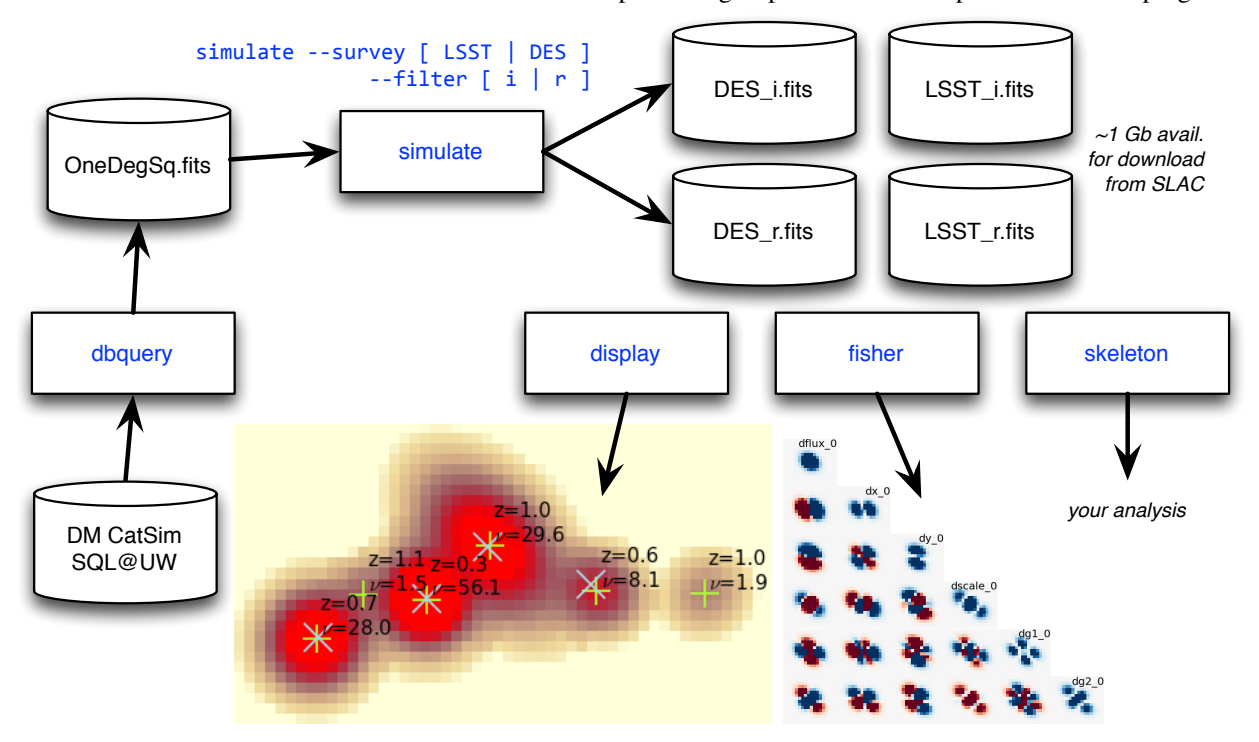

### <span id="page-15-0"></span>**4.1 simulate**

The *simulate* program simulates and analyzes a weak-lensing survey by performing fast image rendering with [galsim.](https://github.com/GalSim-developers/GalSim)

The program reads a *[catalog of astronomical sources](#page-8-0)* and produces a set of *[output data products](#page-18-0)*. Simulation outputs can be displayed with the *display* and *fisher* programs, or you can modify the *skeleton* program to perform your own analysis of the outputs.

By default, the program will simulate and analyze an area corresponding to 1 LSST chip (about 13 x 13 arcmin\*\*2) assuming a full-depth LSST i-band exposure with nominal PSF, sky background, extinction, zero points, etc. To simulate a different nominal survey use, e.g.:

```
./simulate.py --survey LSST --filter r
./simulate.py --survey DES --filter i
```
Use the following command to see all the defaults associated with each survey configuration:

```
./simulate.py --survey-defaults
```
You can override any of these defaults on the command line, e.g.:

```
./simulate.py --survey CFHT --sky-brightness 20.7 --airmass 1.3 --atmospheric-psf-e1 0.01
```
You can also create new default survey configurations by editing the [descwl.survey](#page-33-0) module.

The main simulation parameter is the pixel signal-to-noise threshold, *min-snr*:

./simulate.py --min-snr 0.1 ...

Sources are simulated over a footprint that includes exactly those pixels whose noise-free mean signal is above this threshold. Any source with at least one pixel meeting this criterion is considered 'visible' and others are discarded from the subsequent analysis and output. The threshold is in units of the full-depth mean sky noise level and the default value is 0.05.

For a full list of the available options, use:

./simulate.py --help

For details on the simulation output format, see *[this page](#page-18-0)*.

### <span id="page-15-1"></span>**4.2 display**

The *display* program displays simulated images and analysis results stored in the FITS file generated by the *simulate* program.

Certain objects can be selected for highlighting and annotating. Use the *–galaxy* command-line arg to select a single galaxy using its unique database identifier (*db\_id* in the *[Analysis Results](#page-19-0)*). Similarly, use *–group* to select all galaxies in an overlapping group identified by its *grp\_id*. The *–galaxy* and *–group* args can be repeated and combined and the resulting selection is the logical OR of each specification. More generally, objects can be selected using any expression of the variables in the *[Analysis Results](#page-19-0)* with the *–select* option. For example, the following args select objects that are visible and pass a minimum signal-to-noise ratio cut:

./display.py --select 'visible' --select 'snr\_iso > 10' ...

The *–select* arg can be repeated and the results will be combined with logical AND, followed by the logical OR of any *–galaxy* or *–group* args.

Displayed pixel values are [clipped](http://docs.scipy.org/doc/numpy/reference/generated/numpy.clip.html#numpy.clip) using an upper limits set at a fixed percentile of the histogram of non-zero pixel values for the selected objects, and a lower limit set a a fixed fraction of the mean sky noise level. Use the *–clip-hipercentile* and *–clip-lo-noise-fraction* command-line args to change the defaults of 90% and 0.1, respectively. Clipped pixel values are rescaled from zero to one and displayed using the DS9 [sqrt scale.](http://ds9.si.edu/ref/how.html#Scales)

Scaled pixel values are displayed using two colormaps: one for selected objects and another for background objects. Use the *–highlight* and *–colormap* command-line args to change the defaults using any [named matplotlib colormap.](http://matplotlib.org/examples/color/colormaps_reference.html)

Selected objects can be annotated using any information stored in the *[Analysis Results](#page-19-0)*. Annotations are specified using python [format strings](https://docs.python.org/2/library/stdtypes.html#string-formatting-operations) where all catalog variables are available. For example, to display redshifts with 2 digits of precision, use:

./display.py  $-\text{info '$(z).2f' ...}$ 

More complex formats with custom styling options are also possible, e.g.:

```
./display.py --info '$\\nu$ = %(snr_isof).1f,%(snr_grpf).1f' --info-size large --info-color red ...
```
The results of running an independent object detection pipeline can be superimposed in a displayed image. The *matchcatalog* option specifies the detections to use in SExtractor compatible format. The matching algorithm is described [here](#page-43-0). Matches can also be annoted, e.g.:

```
./display.py --match-catalog SE.cat --match-info '%(FLUX_AUTO).1f'
```
For a full list of available options, use:

./display.py --help

### <span id="page-16-0"></span>**4.3 fisher**

The *fisher* program creates plots to illustrate galaxy parameter error estimation using Fisher matrices.

The program either calculates the Fisher matrix for a single galaxy (*–galaxy*) as if it were isolated, or else for an overlapping group of galaxies (*–group*). The displayed image consists of the lower-triangular part of a symmetric *npar x npar* matrix, where:

 $npar = (num\_partials=6) * num\_galaxies$ 

By default, the program displays the Fisher-matrix images whose sums (over pixels) give the Fisher matrix element values. Alternatively, you can display the partial derivative images (*–partials*), Fisher matrix elements (*–matrix*), covariance matrix elements (*–covariance*) or correlation coefficients matrix (*–correlation*).

Use the *–colormap* option to select the color map. The vertical color scales are optimized independently for each partial-derivative or Fisher-matrix image, but are guaranteed to use ranges that are symmetric about zero (so [diverging](http://matplotlib.org/examples/color/colormaps_reference.html) [colormaps](http://matplotlib.org/examples/color/colormaps_reference.html) are usually the best choice). When Fisher or covariance matrix elements are being displayed, their relative values are somewhat arbitrary since they generally have different units. However, the dimensionless correlation coefficient matrix is always displayed using a scale range of [-1,+1].

### <span id="page-16-1"></span>**4.4 skeleton**

The *skeleton* program provides a simple demonstration of reading and analyzing simulation output that you can adapt to your own analysis. See the comments in the code for details.

# <span id="page-17-0"></span>**4.5 dbquery**

The *dbquery* program queries the official LSST simulation galaxy catalog and writes a text *[catalog file](#page-8-0)* in the format expected by the *simulate* program. You do not normally need to run this program since suitable catalog files are *[already provided](#page-22-0)*.

# **Simulation Output**

<span id="page-18-0"></span>This document describes the content and format of the output file produced by the *[simulate](#page-15-0)* program.

The output consists of a [FITS file](http://fits.gsfc.nasa.gov/fits_primer.html) containing several header/data units (HDUs).

You can inspect an output file's contents from an interactive python session, e.g.:

```
import fitso
fits = fitsio.FITS('demo.fits')
print fits[0] # simulated survey image
print fits[1] # analysis results
fits.close()
```
You can reconstruct the analysis [descwl.analysis.OverlapResults](#page-41-0) using the [descwl.output.Reader](#page-44-0) class, e.g.:

```
import descwl
results = descwl.output.Reader('demo.fits').results
print results.survey.description()
```
You will need to ensure that the *descwl* package directory is in your *\$PYTHONPATH* for this example to work. See the *[skeleton](#page-16-1)* program for a more complete example of using analysis results from python.

# <span id="page-18-1"></span>**5.1 Simulated Survey Image**

The primary HDU contains the final simulated image using double precision floats. All sources are superimposed in this source and fluxes are given in units of detected electrons during the full exposure time.

All of the descwl.survey. Survey constructor args are saved as header keywords in the primary HDU, using only the last eight characters in upper case for the corresponding keys. In addition, the class attribute variables listed below are saved to the header.

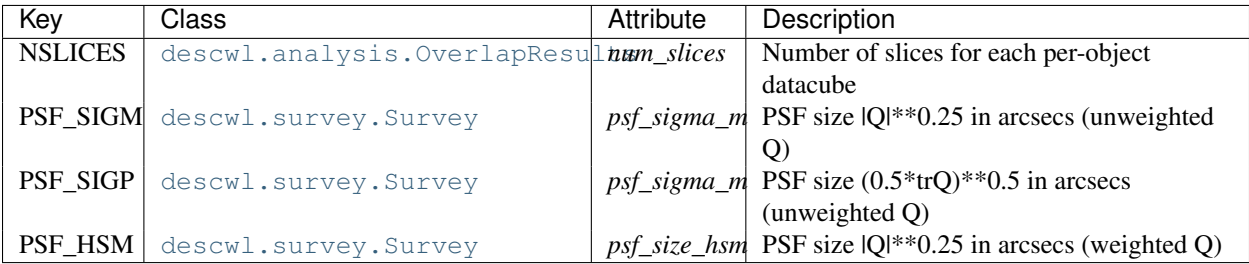

To write a survey image with Poisson sky noise added to a new file, use e.g.:

```
import galsim,descwl
results = descwl.output.Reader('LSST_i.fits').results
results.add_noise(noise_seed=1)
galsim.fits.write(results.survey.image,'LSST_i_noise.fits')
```
# <span id="page-19-0"></span>**5.2 Analysis Results**

HDU[1] contains a binary table where each row represents one simulated source and the columns are described in the table below. Q refers to the second-moment tensor of the galaxy's combined (bulge + disk + AGN) 50% isophote, including any cosmic shear but not the PSF. M refers to the second-moment tensor estimated using adaptive pixel moments and including the PSF. Note that the *e1,e2* and *hsm\_e1,hsm\_e2* parameters use different ellipticity conventions. HSM below refers to algorithms described in Hirata & Seljak (2003; MNRAS, 343, 459) and tested/characterized using real data in Mandelbaum et al. (2005; MNRAS, 361, 1287).

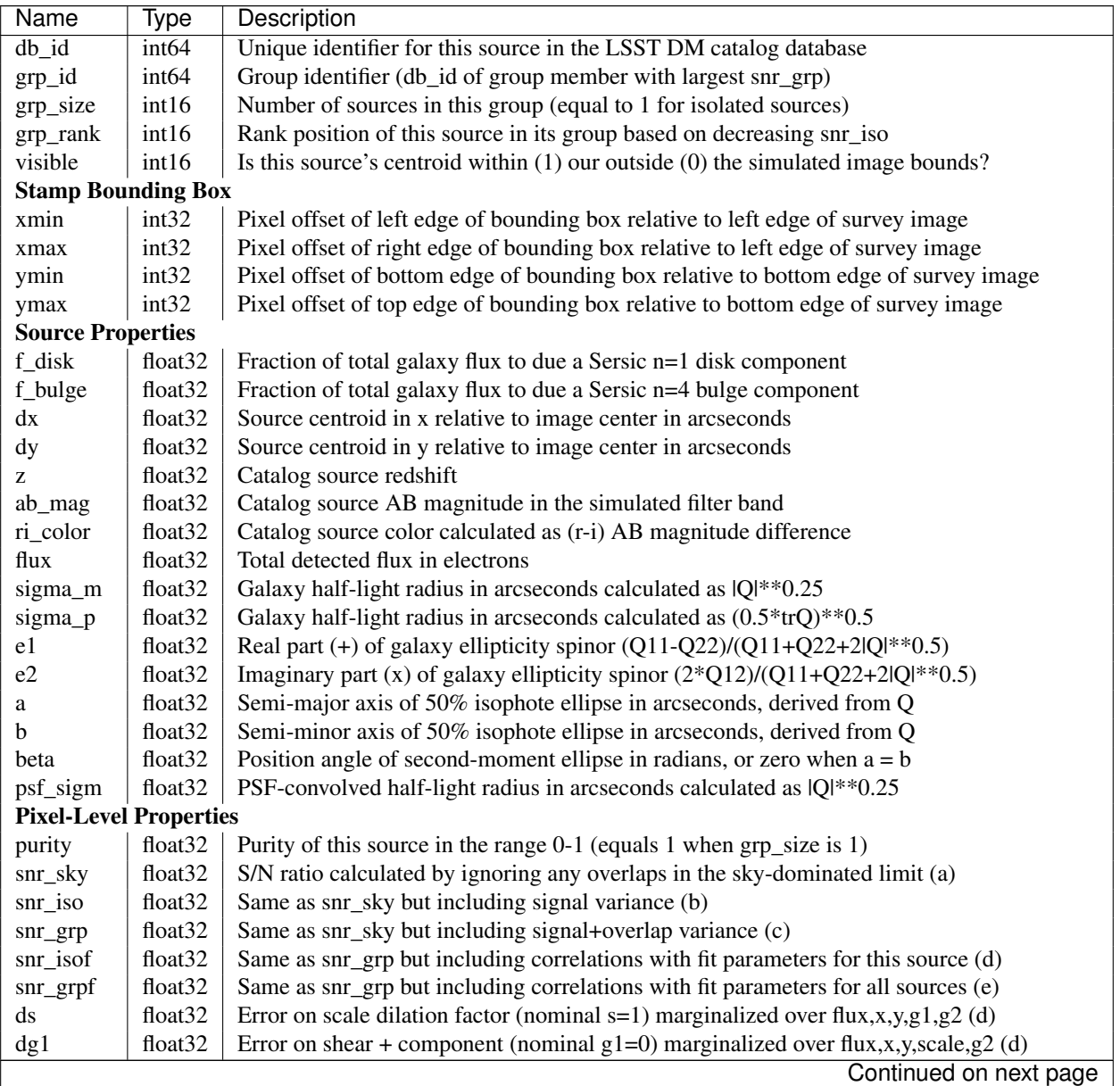

| Name                                            | Type                | Description                                                                                |
|-------------------------------------------------|---------------------|--------------------------------------------------------------------------------------------|
| $\mathrm{dg}2$                                  | float <sub>32</sub> | Error on shear x component (nominal $g2=0$ ) marginalized over flux,x,y,scale,g1 (d)       |
| $ds\_grp$                                       | float $32$          | Same as ds but also marginalizing over parameters of any overlapping sources (e)           |
| $dg1\_grp$                                      | float <sub>32</sub> | Same as dg1 but also marginalizing over parameters of any overlapping sources (e)          |
| $dg2\_grp$                                      | float $32$          | Same as dg2 but also marginalizing over parameters of any overlapping sources (e)          |
| <b>HSM Analysis Results</b> (ignoring overlaps) |                     |                                                                                            |
| $hsm$ _sigm                                     | float $32$          | Galaxy size $\text{IMI}^{**}0.25$ in arcseconds from PSF-convolved adaptive second moments |
| $hsm_e1$                                        | float $32$          | Galaxy shape $e1 = (M11 - M22)/(M11 + M22)$ from PSF-convolved adaptive second moments     |
| $hsm_e2$                                        | float $32$          | Galaxy shape $e1=(2*M12)/(M11+M22)$ from PSF-convolved adaptive second moments             |
| <b>Systematics Fit Results</b>                  |                     |                                                                                            |
| $g1_{\text{fit}}$                               | float $32$          | Best-fit value of g1 from simultaneous fit to noise-free image                             |
| $g2_{\text{fit}}$                               | float $32$          | Best-fit value of g2 from simultaneous fit to noise-free image                             |

Table 5.1 – continued from previous page

The figure below illustrates the different Fisher-matrix error-estimation models (a-e) used to define the pixel-level properties and referred to in the table above. The green bands show the variance used in the Fisher-matrix denominator and the arrows indicate the parameters that are considered floating for calculating marginalized parameter errors. Vertical arrows denote flux parameters and horizontal arrows denote the size and shape parameters (dx,dy,ds,dg1,dg2).

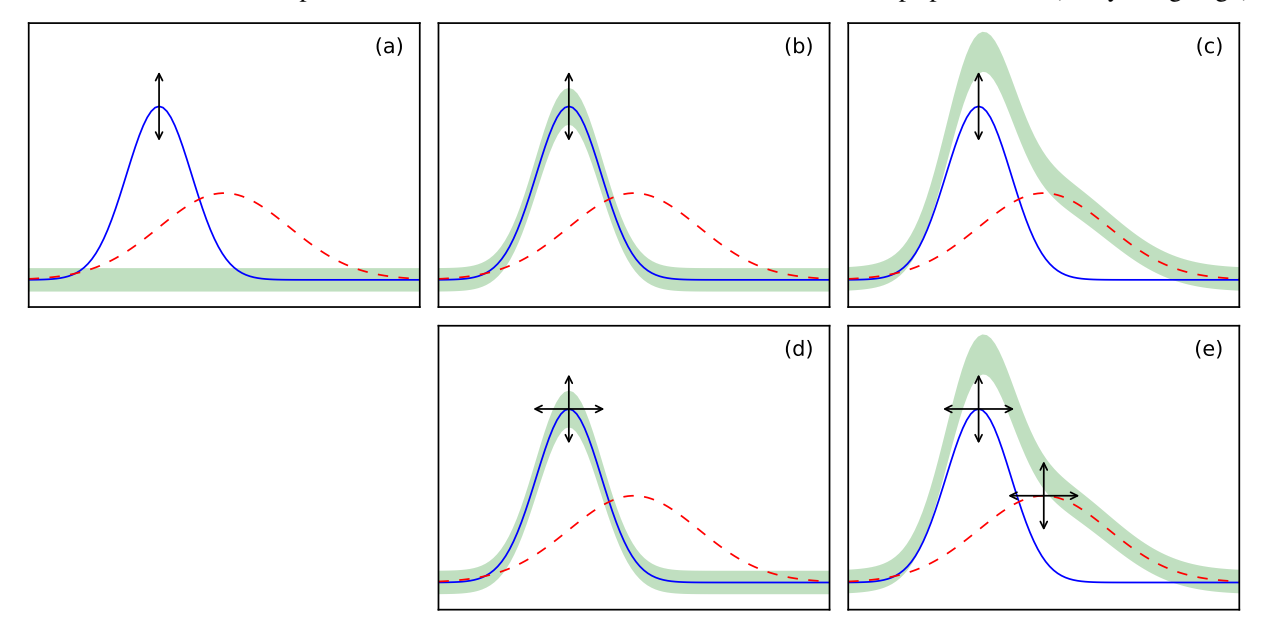

If any Fisher matrix is not invertible or yields non-positive variances, galaxies are iteratively dropped (in order of increasing snr\_iso) until a valid covariance is obtained for the remaining galaxies. The corresponding values in the analysis results table will be zero for signal-to-noise ratios and infinite (*numpy.inf*) for errors on s,g1,g2.

You can load just the analysis results catalog from the output file using, e.g.:

**import astropy.table** catalog = astropy.table.Table.read('demo.fits',hdu=1)

To scroll through the table in an interactive python session, use:

catalog.more()

To browse the catalog interactively (including seaching and sorting), use:

```
catalog.show_in_browser(jsviewer=True)
```
To plot a histogram of signal-to-noise ratios for all visible galaxies (assuming that *matplotlib* is configured):

```
plt.hist(catalog['snr'][catalog['visible']])
```
# <span id="page-21-0"></span>**5.3 Rendered Galaxy Stamps**

HDU[n+1] contains an image data cube for stamp n = 0,1,... Each data cube HDU has header keywords *X\_MIN* and *Y\_MIN* that give the pixel offset of the stamp's lower-left corner from the lower-left corner of the full simulated survey image. Note that stamps may be partially outside of the survey image, but will always have some pixels above threshold within the image.

# <span id="page-21-1"></span>**5.4 DS9 Usage**

If you open an output file with the DS9 program you will normally only see the full simulated survey image in the primary HDU. You can also use the *File > Open As > Multiple Extension Cube...* to view the nominal rendered stamp for each visible galaxy (but not any partial derivative images).

# **Data Products**

<span id="page-22-0"></span>The following data products related to this package are available for [download from SLAC:](ftp://ftp.slac.stanford.edu/groups/desc/WL/)

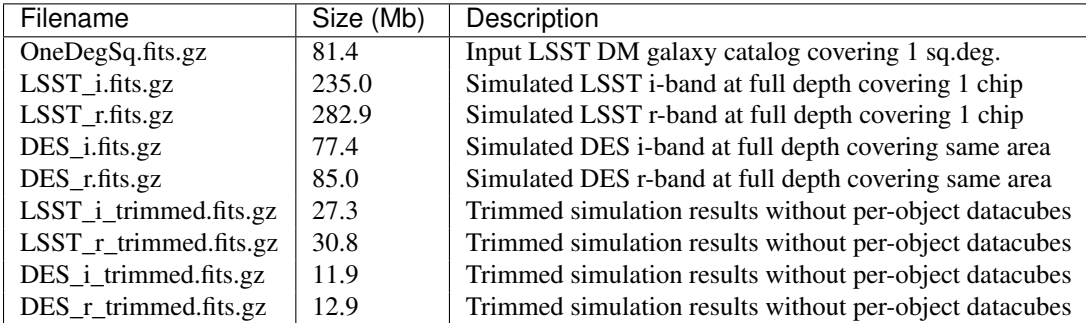

All files are in compressed FITS format and should be uncompressed after downloading:

gunzip \*.fits.gz

The commands used to generate the *OneDegSq.fits* catalog are *[described here](#page-9-0)*. The following commands were used to run the LSST and DES simulations:

```
nohup ./simulate.py --catalog-name OneDegSq.fits --survey-name LSST --filter-band i --output-name LSS
nohup ./simulate.py --catalog-name OneDegSq.fits --survey-name LSST --filter-band r --output-name LSS
nohup ./simulate.py --catalog-name OneDegSq.fits --survey-name DES --filter-band i --output-name DES
nohup ./simulate.py --catalog-name OneDegSq.fits --survey-name DES --filter-band r --output-name DES
```
The resulting FITS files were then trimmed to remove the individual object datacubes using:

```
import astropy.io.fits
for name in ('LSST_i','LSST_r','DES_i','DES_r'):
        hdus = astropy.io.fits.open(name+'.fits')
        del hdus[2:]
        hdus.writeto(name+'_trimmed.fits')
        hdus.close()
```
# **IPython Notebooks**

#### <span id="page-24-0"></span>The following [iPython notebooks](http://ipython.org/notebook.html) are included in the *notebooks/* directory and can be viewed online:

- [GalaxyCatalogPlots:](http://nbviewer.ipython.org/github/DarkEnergyScienceCollaboration/WeakLensingDeblending/blob/master/notebooks/GalaxyCatalogPlots.ipynb) Plots of galaxy catalog quantities.
- [OutputCatalogPlots:](http://nbviewer.ipython.org/github/DarkEnergyScienceCollaboration/WeakLensingDeblending/blob/master/notebooks/OutputCatalogPlots.ipynb) Plots of simulation output catalog quantities.
- [ShearEstimatorPlots:](http://nbviewer.ipython.org/github/DarkEnergyScienceCollaboration/WeakLensingDeblending/blob/master/notebooks/ShearEstimatorPlots.ipynb) Plots related to shear estimation.
- [Figures:](http://nbviewer.ipython.org/github/DarkEnergyScienceCollaboration/WeakLensingDeblending/blob/master/notebooks/Figures.ipynb) Figures for documenting the package.
- [Source Extractor Comparisons:](http://nbviewer.ipython.org/github/DarkEnergyScienceCollaboration/WeakLensingDeblending/blob/master/notebooks/SEXtractorComparisons.ipynb) Comparisons with Source Extractor object detection.

You can also edit and run these notebooks locally if you have ipython installed. First [start the server](http://ipython.org/ipython-doc/stable/notebook/notebook.html#starting-the-notebook-server) in its own window (where it log messages will appear):

ipython notebook

This should open up a notebook browser where you can click on any of the notebooks to launch it.

# **To Do List**

- <span id="page-26-0"></span>• Formatted survey options printout.
- Use latest fitsio for writing simulation output.
- Use better 8-char names and add comments to FITS headers.
- Is the optical PSF making any difference? How much does it slow down simulate?
- Implement a 'exposure-time calculator' to calculate quantities for a profile specified on the command line (idea from Josh Meyers).
- Include a prior on dilation scale parameter for error estimation?
- Add ra,dec pointing and WCS to FITS primary HDU written by simulate.
- More flexible handling of the ra,dec catalog query window (we currently assume the query is centered near the origin).
- python 2-to-3 migration: from \_\_future\_\_ import absolute\_import, division, print\_function, unicode\_literals
- Add zscale color gradient and angular scale legend options to display.py
- Add option to specify display view bounds independently of selected objects.
- Increase simulated area (from 1 LSST chip) for data products?
- Add option to add arbitrary fraction of 2<sup>\*</sup>pi to all position angles (for ring tests).

# <span id="page-26-1"></span>**8.1 Longer-Term Projects**

- Validate galaxy input catalog quantities against existing datasets.
- Add stars from some catalog and estimate their contributions to blending statistics.
- Integrate over survey observing conditions (seeing, sky, ...) using operations simulator output.
- Test toy deblender performance on simulated images (Josh Myers).
- Compare sextractor object detection with snr\_grp detection threshold (Mandeep Gill).
- Compare DM pipeline object detection with snr\_grp detection threshold.
- Use PhoSim to generate realistic bright-star templates that could be used in GalSim (Chris Walter).
- Compare GalSim and PhoSim images generated for the same catalog footprint (Matt Wiesner).
- Characterize galaxies that look like stars (Alex Abate + Elliott Cheu + Arizona undergrad).
- Compare CFHTLS predictions with published results (Dominique Boutigny).
- Compare DES predictions with actual DES imaging.
- Add survey parameters for HSC to Survey class and compare predictions with actual HSC imaging (Rachel Mandelbaum).
- Include CatSim SEDs to implement band-dependent bulge/disk ratios and synthesize non-LSST magnitudes.
- Study dependence of full-depth neff on assumed mean sky noise and seeing.

### **Information for Developers**

### <span id="page-28-1"></span><span id="page-28-0"></span>**9.1 Build the documentation**

To build a local copy of the HTML documentation, use:

```
cd .../descwl/docs
make html
```
To view the most recent build of the HTML documentation, point your browser to *.../docs/\_build/html/index.html*

To create a tarball snapshot *.../descwl/docs/\_build/descwl.tgz* that can be installed on a web server, use:

```
cd .../descwl/docs/_build/html
tar -zcf ../descwl.tgz .
```
### <span id="page-28-2"></span>**9.2 Add a new package module**

Create a new file *descwl/xxx.py* for module *descwl.xxx* with an initial descriptive docstring.

Add the line *import xxx* to *descwl/\_\_init\_\_.py*.

Add the line *descwl.xxx* to the list of submodules in *docs/src/descwl.rst*.

Create a new documentation file *docs/src/descwl.xxx.rst* containing (replace *xxx* in two places):

```
descwl.xxx module
=================
.. automodule:: descwl.xxx
    :members:
    :undoc-members:
    :show-inheritance:
```
### <span id="page-28-3"></span>**9.3 Update the version**

Update the *version* and *release* values in the sphinx configuration file *docs/conf.py*, then commit, tag, and push the new version, e.g.:

git tag -l v0.2

# <span id="page-29-0"></span>**9.4 Profiling**

The *simulate* program has a *–memory-trace* option that displays the memory usage at frequent checkpoints during the execution, based on the [descwl.trace](#page-46-0) module.

Profile CPU usage with the [standard recipe,](https://docs.python.org/2/library/profile.html#instant-user-s-manual) for example:

```
python -m cProfile -o profile.out ./simulate.py --catalog-name OneDegSq.fits --output-name profile
```
Examine the results using, for example:

#### **import pstats**

```
p = pstats.Stats('profile.out')
p.sort_stats('time').print_stats(10)
```
Here is a sample profiling output using the above examples:

Sat Jan 3 12:16:55 2015 profile.out

217334792 function calls (216127873 primitive calls) in 813.478 seconds

Ordered by: internal time List reduced from 2518 to 10 due to restriction <10>

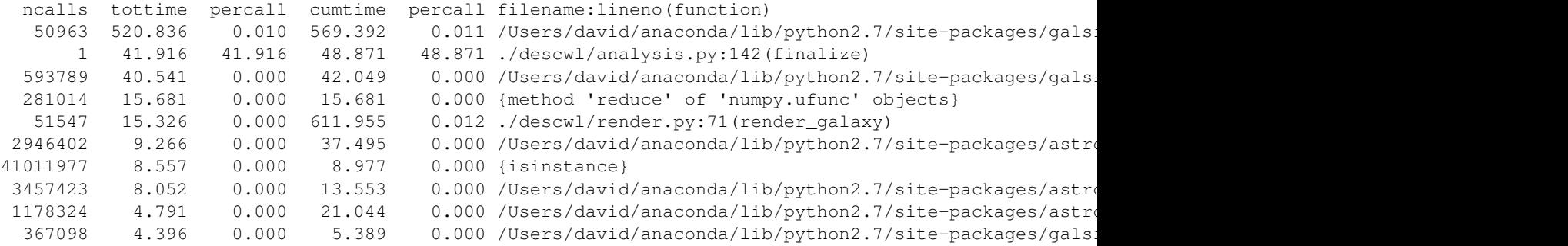

# **Revision History**

### <span id="page-30-1"></span><span id="page-30-0"></span>**10.1 v0.3**

- Add tutorial notebook.
- Add HSM size and shape analysis for each galaxy (ignoring overlaps)

# <span id="page-30-2"></span>**10.2 v0.2**

- Download from [here.](https://github.com/DarkEnergyScienceCollaboration/WeakLensingDeblending/releases/tag/v0.2)
- Refactor code and add sphinx documentation.
- Rename *galsimcat.py* as *simulate.py* and *lsst2wl.py* as *dbquery.py*.
- Add new programs *display.py*, *fisher.py*.
- Fix catalog half-light radius bug: use sqrt(a\*b) instead of catalog HLR value.
- Include AGN component when present in the catalog.
- Use Airy optical model instead of increasing atmospheric FWHM by 0.4 arcsec.
- Implement new blending figures of merit.
- Version used for DESC highlight project data products and paper draft v0.2

# <span id="page-30-3"></span>**10.3 v0.1**

- Download from [here.](https://github.com/DarkEnergyScienceCollaboration/WeakLensingDeblending/releases/tag/v0.1)
- Version used to prepare results for the [Dec 2013 LSST DESC meeting](https://indico.bnl.gov/conferenceDisplay.py?confId=691) in Pittsburgh.

### **Modules API Reference**

### <span id="page-32-5"></span><span id="page-32-1"></span><span id="page-32-0"></span>**11.1 descwl package**

### **11.1.1 Submodules**

#### <span id="page-32-4"></span>**descwl.catalog module**

Load source parameters from catalog files.

There is a separate *[catalog page](#page-8-0)* with details on the expected catalog contents and formatting.

<span id="page-32-2"></span>class descwl.catalog.**Reader**(*catalog\_name*, *ra\_center=0.0*, *dec\_center=0.0*, *only\_id=[]*, *skip\_id=[]*) Bases: [object](http://docs.python.org/2.7/library/functions.html#object)

Read source parameters from a catalog to simulate an image.

The entire catalog is read when the object is constructed, independently of the only id and skip id parameter values. Note that constructor parameter defaults are specified in the add\_args() function.

Details on the catalog contents and format are documented on the *[catalog page](#page-8-0)*.

#### Parameters

- catalog name (*[str](http://docs.python.org/2.7/library/functions.html#str)*) Name of catalog file, which must exist and be readable. The catalog will be read as a FITS table if catalog\_name ends with '.fits'. Otherwise, it will be read as an ASCII file.
- ra\_center (*[float](http://docs.python.org/2.7/library/functions.html#float)*) Right ascension of image center in degrees.
- dec\_center (*[float](http://docs.python.org/2.7/library/functions.html#float)*) Declination of image center in degrees.
- only\_id (*[array](http://docs.python.org/2.7/library/array.html#module-array)*) Only read ids in this array of integer ids.
- skip\_id (*[array](http://docs.python.org/2.7/library/array.html#module-array)*) Skip ids in this array of integer ids.

Raises RuntimeError – Missing required catalog\_name arg.

#### <span id="page-32-3"></span>static **add\_args**(*parser*)

Add command-line arguments for constructing a new [Reader](#page-32-2).

The added arguments are our constructor parameters with  $\cdot$  replaced by  $\cdot$  in the names. Note that constructor parameter defaults are specified here rather than in the constructor, so that they are included in command-line help.

Parameters parser (*[argparse.ArgumentParser](http://docs.python.org/2.7/library/argparse.html#argparse.ArgumentParser)*) – Arguments will be added to this parser object using its add\_argument method.

#### <span id="page-33-2"></span>classmethod **from\_args**(*args*)

Create a new [Reader](#page-32-2) object from a set of arguments.

**Parameters args** (*[object](http://docs.python.org/2.7/library/functions.html#object)*) – A set of arguments accessed as a [dict](http://docs.python.org/2.7/library/stdtypes.html#dict) using the built-in [vars\(\)](http://docs.python.org/2.7/library/functions.html#vars) function. Any extra arguments beyond those defined in [add\\_args\(\)](#page-32-3) will be silently ignored.

Returns A newly constructed Reader object.

```
Return type Reader
```
**potentially\_visible\_entries**(*survey*, *render\_options*)

Iterate over potentially visible catalog entries.

Potential visibility is determined by the combined survey parameters and rendering options and implemented so that all actually visible entries are included. Returned entries might not be actually visible, for example, if they are too faint. If only\_id has any entries, then only the specified ids will be considered. Otherwise, all ids are considered. Any ids in skip\_id will be silently ignored.

Filtering on (ra,dec) to determine visibility is currently not very robust and assumes that ra\_center is close to zero and that subtracting 360 from any ra > 180 is sufficient for interval tests.

#### **Parameters**

- survey ([descwl.survey.Survey](#page-33-1)) Survey parameters used to determine which entries are visible.
- render options (descwl.render.Options) Rendering options used to determine which entries are visible.
- **Yields**  $tuple Tup$  (entry,dx,dy) of the current catalog entry ( $astropy$ ,  $table$ .  $Row$ ) and the x,y offsets  $(f$ loat) of this entry's centroid from the image center in pixels.

#### <span id="page-33-0"></span>**descwl.survey module**

Manage the parameters that define a simulated survey's camera design and observing conditions.

#### <span id="page-33-1"></span>class descwl.survey.**Survey**(*\*\*args*)

Bases: [object](http://docs.python.org/2.7/library/functions.html#object)

Survey camera and observing parameters.

No default values are assigned to constructor args since these are handled at run time based on a requested (survey\_name,filter\_band) combination using  $qet$ \_defaults().

- survey\_name (*[str](http://docs.python.org/2.7/library/functions.html#str)*) Use default camera and observing parameters appropriate for this survey.
- filter band  $(str)$  $(str)$  $(str)$  LSST imaging band to simulate. Must be one of 'u','g','r','i','z','y'.
- image\_width (*[int](http://docs.python.org/2.7/library/functions.html#int)*) Simulated camera image width in pixels.
- image\_height (*[int](http://docs.python.org/2.7/library/functions.html#int)*) Simulated camera image height in pixels.
- pixel\_scale (*[float](http://docs.python.org/2.7/library/functions.html#float)*) Simulated camera pixel scale in arcseconds per pixel.
- exposure\_time (*[float](http://docs.python.org/2.7/library/functions.html#float)*) Simulated camera total exposure time seconds.
- zero\_point (*[float](http://docs.python.org/2.7/library/functions.html#float)*) Simulated camera zero point in electrons per second at 24th magnitude.
- mirror\_diameter (*[float](http://docs.python.org/2.7/library/functions.html#float)*) Size of the primary mirror's clear aperture in meters to use for the optical PSF, or zero if no optical PSF should be simulated.
- <span id="page-34-2"></span>• **effective area**  $(f\omega a t)$  – Effective total light collecting area in square meters. Used to determine the obscuration fraction in the simulated optical PSF. Ignored if mirror\_diameter is zero.
- zenith\_psf\_fwhm (*[float](http://docs.python.org/2.7/library/functions.html#float)*) FWHM of the atmospheric PSF at zenith in arcseconds.
- **atmospheric** psf beta (*[float](http://docs.python.org/2.7/library/functions.html#float)*) Moffat beta parameter of the atmospheric PSF, or use a Kolmogorov PSF if beta  $\leq$  0.
- atmospheric\_psf\_e1 (*[float](http://docs.python.org/2.7/library/functions.html#float)*) Atmospheric ellipticity component e1 (+) with  $|e| = (a$  $b)/(a+b)$ .
- **atmospheric\_psf\_e2** (*[float](http://docs.python.org/2.7/library/functions.html#float)*) Atmospheric ellipticity component e2 (x) with  $|e| = (a b)$  $b)/(a+b)$ .
- sky\_brightness (*[float](http://docs.python.org/2.7/library/functions.html#float)*) Sky brightness in mags/sq.arcsec during the observation.
- airmass (*[float](http://docs.python.org/2.7/library/functions.html#float)*) Optical path length through the atmosphere relative to the zenith path length.
- extinction (*[float](http://docs.python.org/2.7/library/functions.html#float)*) Exponential exctinction coefficient for atmospheric absorption.
- cosmic\_shear\_g1 ( $f(0a)$  Cosmic shear ellipticity component g1 (+) with  $|g| = (a-b)/(a+b)$ .
- cosmic\_shear\_g2 ( $f(0a)$  Cosmic shear ellipticity component g2 (x) with  $|g| = (a-b)/(a+b)$ .

Raises RuntimeError – Missing or extra arguments provided or unable to calculate PSF size.

#### <span id="page-34-1"></span>static **add\_args**(*parser*)

Add command-line arguments for constructing a new [Survey](#page-33-1).

The added arguments are our constructor parameters with '\_' replaced by '-' in the names. No default values are assigned to the added args since these are handled at run time based on a requested (survey\_name,filter\_band) combination using [get\\_defaults\(\)](#page-34-0).

Parameters parser (*[argparse.ArgumentParser](http://docs.python.org/2.7/library/argparse.html#argparse.ArgumentParser)*) – Arguments will be added to this parser object using its add\_argument method.

#### **description**()

Describe the survey we simulate.

Returns Description of the camera design and observing conditions we simulate.

#### Return type str

#### classmethod **from\_args**(*args*)

Create a new [Survey](#page-33-1) object from a set of arguments.

**Parameters args** (*[object](http://docs.python.org/2.7/library/functions.html#object)*) – A set of arguments accessed as a [dict](http://docs.python.org/2.7/library/stdtypes.html#dict) using the built-in [vars\(\)](http://docs.python.org/2.7/library/functions.html#vars) function. The argument set must include those defined in  $\alpha$ dd  $\alpha$ rgs(). Two additional arguments are also required: survey name and filter band. These establish the constructor parameter defaults via :func:get\_defaults. Any extra arguments beyond those defined in [add\\_args\(\)](#page-34-1), survey\_name, and filter\_band will be silently ignored.

Returns A newly constructed Survey object.

#### Return type [Survey](#page-33-1)

Raises RuntimeError – Defaults not yet defined for requested combination.

#### <span id="page-34-0"></span>static **get\_defaults**(*survey\_name*, *filter\_band*)

Get survey camera and observing parameter default values.

- <span id="page-35-2"></span>• survey name  $(str)$  $(str)$  $(str)$  – Use defaults for this survey. Case is significant.
- **filter\_band** (*[str](http://docs.python.org/2.7/library/functions.html#str)*) Use defaults for this filter band. Case is significant.

Returns Dictionary of parameter (name,value) pairs.

Return type dict

Raises RuntimeError – Defaults not yet defined for requested combination.

#### **get\_flux**(*ab\_magnitude*)

Convert source magnitude to flux.

The calculation includes the effects of atmospheric extinction.

Parameters ab\_magnitude (*[float](http://docs.python.org/2.7/library/functions.html#float)*) – AB magnitude of source.

Returns Flux in detected electrons.

Return type float

**get\_image\_coordinates**(*dx\_arcsecs*, *dy\_arcsecs*)

Convert a physical offset from the image center into image coordinates.

#### Parameters

- dx\_arcsecs (*[float](http://docs.python.org/2.7/library/functions.html#float)*) Offset from the image center in arcseconds.
- dy\_arcsecs (*[float](http://docs.python.org/2.7/library/functions.html#float)*) Offset from the image center in arcseconds.
- Returns Corresponding floating-point image coordinates (x pixels, y pixels) whose [math.floor\(\)](http://docs.python.org/2.7/library/math.html#math.floor) value gives pixel indices and whose...

#### Return type tuple

#### static **print\_defaults**()

Print parameters for all available (survey,filter band) combinations.

#### <span id="page-35-1"></span>**descwl.model module**

<span id="page-35-0"></span>Model astronomical sources.

class descwl.model.**Galaxy**(*identifier*, *redshift*, *ab\_magnitude*, *ri\_color*, *cosmic\_shear\_g1*, *cosmic\_shear\_g2*, *dx\_arcsecs*, *dy\_arcsecs*, *beta\_radians*, *disk\_flux*, *disk\_hlr\_arcsecs*, *disk\_q*, *bulge\_flux*, *bulge\_hlr\_arcsecs*, *bulge\_q*, *agn\_flux*)

Bases: [object](http://docs.python.org/2.7/library/functions.html#object)

Source model for a galaxy.

Galaxies are modeled using up to three components: a disk (Sersic n=1), a bulge (Sersic n=4), and an AGN (PSF-like). Not all components are required. All components are assumed to have the same centroid and the extended (disk,bulge) components are assumed to have the same position angle.

- **identifier** (*[int](http://docs.python.org/2.7/library/functions.html#int)*) Unique integer identifier for this galaxy in the source catalog.
- **redshift** (*[float](http://docs.python.org/2.7/library/functions.html#float)*) Catalog redshift of this galaxy.
- **ab\_magnitude** ( $f$ *loat*) Catalog AB magnitude of this galaxy in the filter band being simulated.
- **ri** color (*[float](http://docs.python.org/2.7/library/functions.html#float)*) Catalog source color calculated as (r-i) AB magnitude difference.
- cosmic shear g1  $(fload)$  Cosmic shear ellipticity component g1 (+) with  $|g| = (a-b)/(a+b)$ .
- <span id="page-36-1"></span>• cosmic shear  $g2 ($ *[float](http://docs.python.org/2.7/library/functions.html#float)*) – Cosmic shear ellipticity component  $g2 (x)$  with  $|g| = (a-b)/(a+b)$ .
- dx\_arcsecs (*[float](http://docs.python.org/2.7/library/functions.html#float)*) Horizontal offset of catalog entry's centroid from image center in arcseconds.
- dy\_arcsecs (*[float](http://docs.python.org/2.7/library/functions.html#float)*) Vertical offset of catalog entry's centroid from image center in arcseconds.
- beta\_radians (*[float](http://docs.python.org/2.7/library/functions.html#float)*) Position angle beta of Sersic components in radians, measured anticlockwise from the positive x-axis. Ignored if disk\_flux and bulge\_flux are both zero.
- disk\_flux (*[float](http://docs.python.org/2.7/library/functions.html#float)*) Total flux in detected electrons of Sersic n=1 component.
- disk\_hlr\_arcsecs (*[float](http://docs.python.org/2.7/library/functions.html#float)*) Half-light radius sqrt(a\*b) of circularized 50% isophote for Sersic n=1 component, in arcseconds. Ignored if disk\_flux is zero.
- disk\_q (*[float](http://docs.python.org/2.7/library/functions.html#float)*) Ratio b/a of 50% isophote semi-minor (b) to semi-major (a) axis lengths for Sersic n=1 component. Ignored if disk\_flux is zero.
- bulge\_flux (*[float](http://docs.python.org/2.7/library/functions.html#float)*) Total flux in detected electrons of Sersic n=4 component.
- **bulge hlr** arcsecs  $(f\text{load})$  Half-light radius sqrt(a\*b) of circularized 50% isophote for Sersic n=4 component, in arcseconds. Ignored if bulge flux is zero.
- bulge\_q (*[float](http://docs.python.org/2.7/library/functions.html#float)*) Ratio b/a of 50% isophote semi-minor (b) to semi-major (a) axis lengths for Sersic n=4 component. Ignored if bulge\_flux is zero.
- agn\_flux (*[float](http://docs.python.org/2.7/library/functions.html#float)*) Total flux in detected electrons of PSF-like component.

#### **get\_transformed\_model**(*dx=0.0*, *dy=0.0*, *ds=0.0*, *dg1=0.0*, *dg2=0.0*)

Apply transforms to our model.

The nominal model returned by *get\_transformed\_model()* is available via the *model* attribute.

#### Parameters

- dx (*[float](http://docs.python.org/2.7/library/functions.html#float)*) Amount to shift centroid in x, in arcseconds.
- dy (*[float](http://docs.python.org/2.7/library/functions.html#float)*) Amount to shift centroid in y, in arcseconds.
- ds (*[float](http://docs.python.org/2.7/library/functions.html#float)*) Relative amount to scale the galaxy profile in the radial direction while conserving flux, before applying shear or convolving with the PSF.
- dg1 (*[float](http://docs.python.org/2.7/library/functions.html#float)*) Amount to adjust the  $+$  shear applied to the galaxy profile, with  $|g| = (a b)$ b)/(a+b), before convolving with the PSF.
- dg2 (*[float](http://docs.python.org/2.7/library/functions.html#float)*) Amount to adjust the x shear applied to the galaxy profile, with  $|g| = (a b)$ b)/(a+b), before convolving with the PSF.

Returns New model constructed using our source profile with the requested transforms applied.

#### Return type galsim.GSObject

<span id="page-36-0"></span>class descwl.model.**GalaxyBuilder**(*survey*, *no\_disk*, *no\_bulge*, *no\_agn*, *verbose\_model*)

#### Bases: [object](http://docs.python.org/2.7/library/functions.html#object)

Build galaxy source models.

- survey (*[descwl.survey.Survey](#page-33-1)*) Survey to use for flux normalization and cosmic shear.
- **no\_disk** (*[bool](http://docs.python.org/2.7/library/functions.html#bool)*) Ignore any Sersic n=1 component in the model if it is present in the catalog.
- no\_bulge (*[bool](http://docs.python.org/2.7/library/functions.html#bool)*) Ignore any Sersic n=4 component in the model if it is present in the catalog.
- **no** agn (*[bool](http://docs.python.org/2.7/library/functions.html#bool)*) Ignore any PSF-like component in the model if it is present in the catalog.
- verbose\_model (*[bool](http://docs.python.org/2.7/library/functions.html#bool)*) Provide verbose output from model building process.

#### <span id="page-37-2"></span><span id="page-37-0"></span>static **add\_args**(*parser*)

Add command-line arguments for constructing a new [GalaxyBuilder](#page-36-0).

The added arguments are our constructor parameters with '' replaced by '-' in the names.

Parameters parser (*[argparse.ArgumentParser](http://docs.python.org/2.7/library/argparse.html#argparse.ArgumentParser)*) – Arguments will be added to this parser object using its add\_argument method.

#### classmethod **from\_args**(*survey*, *args*)

Create a new [GalaxyBuilder](#page-36-0) object from a set of arguments.

#### Parameters

- survey (*[descwl.survey.Survey](#page-33-1)*) Survey to build source models for.
- args (*[object](http://docs.python.org/2.7/library/functions.html#object)*) A set of arguments accessed as a [dict](http://docs.python.org/2.7/library/stdtypes.html#dict) using the built-in [vars\(\)](http://docs.python.org/2.7/library/functions.html#vars) function. Any extra arguments beyond those defined in [add\\_args\(\)](#page-37-0) will be silently ignored.

Returns A newly constructed Reader object.

Return type [GalaxyBuilder](#page-36-0)

**from\_catalog**(*entry*, *dx\_arcsecs*, *dy\_arcsecs*, *filter\_band*)

Build a :class:Galaxy object from a catalog entry.

Fluxes are distributed between the three possible components (disk,bulge,AGN) assuming that each component has the same spectral energy distribution, so that the resulting proportions are independent of the filter band.

#### Parameters

- entry (*[astropy.table.Row](http://docs.astropy.org/en/stable/api/astropy.table.Row.html#astropy.table.Row)*) A single row from a galaxy [descwl.catalog](#page-32-4).
- dx\_arcsecs (*[float](http://docs.python.org/2.7/library/functions.html#float)*) Horizontal offset of catalog entry's centroid from image center in arcseconds.
- dy\_arcsecs (*[float](http://docs.python.org/2.7/library/functions.html#float)*) Vertical offset of catalog entry's centroid from image center in arcseconds.
- filter band (*[str](http://docs.python.org/2.7/library/functions.html#str)*) The LSST filter band to use for calculating flux, which must be one of 'u','g','r','i','z','y'.

Returns A newly created galaxy source model.

#### Return type [Galaxy](#page-35-0)

#### Raises

- [SourceNotVisible](#page-37-1) All of the galaxy's components are being ignored.
- RuntimeError Catalog entry is missing AB flux value in requested filter band.

#### <span id="page-37-1"></span>exception descwl.model.**SourceNotVisible**

Bases: [exceptions.Exception](http://docs.python.org/2.7/library/exceptions.html#exceptions.Exception)

Custom exception to indicate that a source has no visible model components.

#### descwl.model.**moments\_size\_and\_shape**(*Q*)

Calculate size and shape parameters from a second-moment tensor.

If the input is an array of second-moment tensors, the calculation is vectorized and returns a tuple of output arrays with the same leading dimensions (...).

<span id="page-38-2"></span>**Parameters O** (*[numpy.ndarray](http://docs.scipy.org/doc/numpy/reference/generated/numpy.ndarray.html#numpy.ndarray)*) – Array of shape (...,2,2) containing second-moment tensors, which are assumed to be symmetric (only the [0,1] component is used).

Returns Tuple (sigma\_m,sigma\_p,a,b,beta,e1,e2) of [numpy.ndarray](http://docs.scipy.org/doc/numpy/reference/generated/numpy.ndarray.html#numpy.ndarray) objects with shape (...). Refer to *[Analysis Results](#page-19-0)* for details on how each of these vectors is defined.

#### Return type tuple

descwl.model.**sersic\_second\_moments**(*n*, *hlr*, *q*, *beta*)

Calculate the second-moment tensor of a sheared Sersic radial profile.

#### Parameters

- $n$  (*[int](http://docs.python.org/2.7/library/functions.html#int)*) Sersic index of radial profile. Only  $n = 1$  and  $n = 4$  are supported.
- **hlr** (*[float](http://docs.python.org/2.7/library/functions.html#float)*) Radius of 50% isophote before shearing, in arcseconds.
- q (*[float](http://docs.python.org/2.7/library/functions.html#float)*) Ratio b/a of Sersic isophotes after shearing.
- beta (*[float](http://docs.python.org/2.7/library/functions.html#float)*) Position angle of sheared isophotes in radians, measured anti-clockwise from the positive x-axis.

Returns Array of shape (2,2) with values of the second-moments tensor matrix, in units of square arcseconds.

Return type numpy.ndarray

Raises RuntimeError – Invalid Sersic index n.

#### descwl.model.**sheared\_second\_moments**(*Q*, *g1*, *g2*)

Apply shear to a second moments matrix.

The shear  $M = ((1-g1,-g2),(-g2,1+g1))$  is applied to each Q by calculating  $Q' = (M^{*+1}) \cdot Q \cdot (M^{**-1})^{\wedge}$  where  $M^{**-1} = ((1+g1,g2),(g2,1-g1))/|M|$ . If the input is an array of second-moment tensors, the calculation is vectorized and returns a tuple of output arrays with the same leading dimensions (...).

#### Parameters

- Q (*[numpy.ndarray](http://docs.scipy.org/doc/numpy/reference/generated/numpy.ndarray.html#numpy.ndarray)*) Array of shape (...,2,2) containing second-moment tensors, which are assumed to be symmetric.
- g1  $(float)$  $(float)$  $(float)$  Shear ellipticity component g1 (+) with  $|g| = (a-b)/(a+b)$ .
- g2 (*[float](http://docs.python.org/2.7/library/functions.html#float)*) Shear ellipticity component g2 (x) with  $|g| = (a-b)/(a+b)$ .
- **Returns** Array with the same shape as the input Q with the shear  $(g1,g2)$  applied to each 2x2 secondmoments submatrix.

#### Return type numpy.ndarray

#### <span id="page-38-1"></span>**descwl.render module**

Render source models as simulated survey observations.

<span id="page-38-0"></span>class descwl.render.**Engine**(*survey*, *min\_snr*, *truncate\_radius*, *no\_margin*, *verbose\_render*) Bases: [object](http://docs.python.org/2.7/library/functions.html#object)

Rendering engine to simulate survey observations.

Any pixels outside of the truncation radius or below the minimum S/N cut will have their flux set to zero in the rendered image. As a result the total rendered flux may be below the total model flux.

#### **Parameters**

• survey (*[descwl.survey.Survey](#page-33-1)*) – Survey that rendered images will simulate.

- <span id="page-39-1"></span>• min snr (*[float](http://docs.python.org/2.7/library/functions.html#float)*) – Simulate signals from individual sources down to this S/N threshold, where the signal  $N$  is calculated for the full exposure time and the noise  $N$  is set by the expected fluctuations in the sky background during a full exposure.
- truncate\_radius (*[float](http://docs.python.org/2.7/library/functions.html#float)*) All extended sources are truncated at this radius in arcseconds.
- **no** margin (*[bool](http://docs.python.org/2.7/library/functions.html#bool)*) Do not simulate the tails of objects just outside the field.
- verbose render (*[bool](http://docs.python.org/2.7/library/functions.html#bool)*) Provide verbose output on rendering process.

#### <span id="page-39-0"></span>static **add\_args**(*parser*)

Add command-line arguments for constructing a new [Engine](#page-38-0).

The added arguments are our constructor parameters with  $\cdot$  replaced by  $\cdot$  in the names. Note that constructor parameter defaults are specified here rather than in the constructor, so that they are included in command-line help.

Parameters parser (*[argparse.ArgumentParser](http://docs.python.org/2.7/library/argparse.html#argparse.ArgumentParser)*) – Arguments will be added to this parser object using its add\_argument method.

#### **description**()

Describe our rendering configuration.

Returns Description of the rendering configuration that we be used to simulate the survey.

Return type str

#### classmethod **from\_args**(*survey*, *args*)

Create a new [Engine](#page-38-0) object from a set of arguments.

#### Parameters

- survey (*[descwl.survey.Survey](#page-33-1)*) Survey that rendered images will simulate.
- args (*[object](http://docs.python.org/2.7/library/functions.html#object)*) A set of arguments accessed as a [dict](http://docs.python.org/2.7/library/stdtypes.html#dict) using the built-in [vars\(\)](http://docs.python.org/2.7/library/functions.html#vars) function. Any extra arguments beyond those defined in [add\\_args\(\)](#page-39-0) will be silently ignored.

Returns A newly constructed Engine object.

#### Return type [Engine](#page-38-0)

#### **render\_galaxy**(*galaxy*, *no\_partials=False*)

Render a galaxy model for a simulated survey.

#### Parameters

- galaxy (*[descwl.model.Galaxy](#page-35-0)*) Model of the galaxy to render.
- no\_partials (*[bool](http://docs.python.org/2.7/library/functions.html#bool)*) Do not calculate partial derivative images.
- Returns *(stamps,bounds)* where *stamps* is a [numpy.ndarray](http://docs.scipy.org/doc/numpy/reference/generated/numpy.ndarray.html#numpy.ndarray) of shape (nstamp,width,height) pixel values that represents nstamp postage-stamp images with the same dimensions (width,height) determined by the rendering options provided. The returned *bounds* give the position of these stamps within the full simulated survey image as a *galsim.BoundsI* object. Note that these bounds might extend beyond the survey image, but will always have some overlap where the source is above threshold.

#### Return type tuple

**Raises** [SourceNotVisible](#page-40-0) – Galaxy has no pixels above threshold that are visible in the simulated survey.

class descwl.render.**GalaxyRenderer**(*galaxy*, *stamp*, *survey*) Bases: [object](http://docs.python.org/2.7/library/functions.html#object)

Rendering engine for a single galaxy.

#### <span id="page-40-4"></span>**Parameters**

- galaxy (*[descwl.model.Galaxy](#page-35-0)*) Model of the galaxy we will render.
- stamp (*galsim.Image*) Previously rendered image of this galaxy with no transforms applied. Zero pixels in this image are used to define a mask where all subsequently rendered images will have pixels values set to zero. The input stamp is copied and not modified. The stamp bounds determine the region of the full survey image that we will render into.
- survey (*[descwl.survey.Survey](#page-33-1)*) Survey that rendered images will simulate. Used to determine the mapping from survey positions to stamp positions and specify the PSF to use.

<span id="page-40-1"></span>**draw**(*df=0.0*, *dx=0.0*, *dy=0.0*, *ds=0.0*, *dg1=0.0*, *dg2=0.0*)

Draw the galaxy with the specified transforms applied.

We use descwl.galaxy.Galaxy.get\_transformed\_model() to apply all transforms except for *df*, which we implement internally using rescaling. The transformed model is convolved with the survey PSF, rendered into the stamp specified in our constructor, and masked (zero pixels in the untransformed rendering are forced to zero). Repeated calls with the same transform parameters return a cached image immediately. The same is true if only the *df* parameter is changed from the last call.

#### **Parameters**

- df (*[float](http://docs.python.org/2.7/library/functions.html#float)*) Relative amount to scale the total galaxy flux.
- dx (*[float](http://docs.python.org/2.7/library/functions.html#float)*) Amount to shift centroid in x, in arcseconds.
- dy (*[float](http://docs.python.org/2.7/library/functions.html#float)*) Amount to shift centroid in y, in arcseconds.
- ds (*[float](http://docs.python.org/2.7/library/functions.html#float)*) Relative amount to scale the galaxy profile in the radial direction while conserving flux, before applying shear or convolving with the PSF.
- dg1 (*[float](http://docs.python.org/2.7/library/functions.html#float)*) Amount to adjust the  $+$  shear applied to the galaxy profile, with  $|g| = (a b)$ b)/(a+b), before convolving with the PSF.
- $dg2(float)$  $dg2(float)$  $dg2(float)$  Amount to adjust the x shear applied to the galaxy profile, with  $|g| = (a$ b)/(a+b), before convolving with the PSF.

Returns Rendering of the transformed galaxy.

Return type galsim.Image

#### <span id="page-40-0"></span>exception descwl.render.**SourceNotVisible**

Bases: [exceptions.Exception](http://docs.python.org/2.7/library/exceptions.html#exceptions.Exception)

Custom exception to indicate that a source has no visible pixels above threshold.

#### <span id="page-40-3"></span>**descwl.analysis module**

Perform weak-lensing analysis of simulated sources.

```
class descwl.analysis.OverlapAnalyzer(survey)
```
Bases: [object](http://docs.python.org/2.7/library/functions.html#object)

Analyze impact of overlapping sources on weak lensing.

Parameters survey (*[descwl.survey.Survey](#page-33-1)*) – Simulated survey to describe with FITS header keywords.

<span id="page-40-2"></span>**add\_galaxy**(*model*, *stamps*, *bounds*) Add one galaxy to be analyzed.

- <span id="page-41-2"></span>• model  $(\text{des} \in \mathbb{C})$ .  $\text{End}(\mathbb{C})$ .  $\text{Gal}(\mathbb{C})$  – The galaxy model used for rendering.
- stamps  $(\text{numpy} \cdot \text{ndarray}) \text{Array of shape (nstamp, width, height) containing pixel val$ ues for nstamp stamps of dimensions (width,height).
- **bounds** (*galsim.BoundsI*) Bounds of the stamps in the full simulated survey image.

#### <span id="page-41-1"></span>**finalize**(*verbose*, *trace*)

Finalize analysis of all added galaxies.

#### Parameters

- verbose (*[bool](http://docs.python.org/2.7/library/functions.html#bool)*) Print a summary of analysis results.
- trace (*[callable](http://docs.python.org/2.7/library/functions.html#callable)*) Function to call for tracing resource usage. Will be called with a brief [str](http://docs.python.org/2.7/library/functions.html#str) description of each checkpoint.

Returns Overlap analysis results.

Return type [OverlapResults](#page-41-0)

#### **fit\_galaxies**(*indices*, *observed\_image*, *fixed\_parameters=None*)

Simultaneously fit a set of galaxy parameters to an observed image.

Fits are performed on noise-free images, so there are no meaningful errors to report and only best-fit parameter values are returned. This method is intended to support systematics studies where shifts in bestfit parameters are the quantities of interest. See the [descwl.render.GalaxyRenderer.draw\(\)](#page-40-1) method for details on how the fit parameters are defined and how each galaxy model is rendered as these parameters are varied.

#### Parameters

- indices (*iterable*) List of num\_galaxies integer galaxy indices to include in the fit. Index values correspond to the order in which galaxies were added using [add\\_galaxy\(\)](#page-40-2).
- observed\_image (*galsim.Image*) A GalSim image that defines the observed pixels that will be fit and the region into which galaxy models will be renderered.
- fixed\_parameters (*[dict](http://docs.python.org/2.7/library/stdtypes.html#dict)*) An optional dictionary of parameter values to fix in the fit, or None if all parameters should be floating.
- Returns Array with shape (num\_galaxies,6) containing the best-fit values of the following six parameters: df,dx,dy,ds,dg1,dg2. See the [descwl.render.GalaxyRenderer.draw\(\)](#page-40-1) method for details on how these parameters are defined.

#### Return type numpy.ndarray

Raises RuntimeError – Invalid galaxy index or fit did not find a minimum.

#### <span id="page-41-0"></span>class descwl.analysis.**OverlapResults**(*survey*, *table*, *stamps*, *bounds*, *num\_slices*) Bases: [object](http://docs.python.org/2.7/library/functions.html#object)

Results of analyzing effects of overlapping sources on weak lensing.

Results are normally obtained by calling [OverlapAnalyzer.finalize\(\)](#page-41-1) after simulating an image or using [descwl.output.Reader\(\)](#page-44-0) to load saved simulation results.

Indices returned by the *find* methods below can be used to lookup analysis results via *table[index]* and the corresponding simulated datacube using *stamps[index]* and *bounds[index]*.

- survey (*[descwl.survey.Survey](#page-33-1)*) Simulated survey that results are based on.
- table (*[astropy.table.Table](http://docs.astropy.org/en/stable/api/astropy.table.Table.html#astropy.table.Table)*) Table of analysis results with one row per galaxy.
- <span id="page-42-0"></span>• **stamps** (*[array](http://docs.python.org/2.7/library/array.html#module-array)*) – Array of numpy, ndarray postage-stamp datacubes. Might be None.
- bounds (*[array](http://docs.python.org/2.7/library/array.html#module-array)*) Array of galsim.BoundsI objects giving pixel coordinates of each datacube in the full simulated image. Might be None.
- num\_slices (*[int](http://docs.python.org/2.7/library/functions.html#int)*) Number of datacube slices for each stamp. Ignored if stamps is None.

Raises RuntimeError – Image datacubes have unexpected number of slices.

#### **add\_noise**(*noise\_seed*)

Add Poisson noise to the simulated survey image.

Parameters noise\_seed (*[int](http://docs.python.org/2.7/library/functions.html#int)*) – Random seed to use.

Raises RuntimeError – Noise has already been added.

#### **get\_fisher\_images**(*index1*, *index2*, *background*)

Return Fisher-matrix images for a pair of galaxies.

Fisher matrix images are derived from the partial derivatives with respect to six parameters: total flux in detected electrons, centroid positions in x and y in arcseconds, flux-preserving radial scale (dimensionless), and shear g1,g2 with  $|g| = (a-b)/(a+b)$ . Use the *[fisher](#page-16-0)* program to display Fisher matrix images.

#### Parameters

- **index1** (*[int](http://docs.python.org/2.7/library/functions.html#int)*) Index of the first galaxy to use.
- **index2** (*[int](http://docs.python.org/2.7/library/functions.html#int)*) Index of the second galaxy to use, which might the same as index1.
- background (*galsim.Image*) Background image that combines all sources that overlap the two galaxies and completely contains them.
- Returns Tuple (images, overlap) where images is a [numpy.ndarray](http://docs.scipy.org/doc/numpy/reference/generated/numpy.ndarray.html#numpy.ndarray) with shape (npar,npar,height,width), where npar=6 and (height,width) are the dimensions of the overlap between the two galaxies, and overlap gives the bounding box of the overlap in the full survey image. Returns None,None if the two galaxies do not overlap.

#### Return type tuple

Raises RuntimeError – Invalid index1 or index2, or galaxies are not contained with the background image, or no partial derivative images are available.

#### **get\_matrices**(*selected*)

Return matrices derived the from Fisher-matrix images for a set of sources.

If the Fisher matrix is not invertible or any variances are  $\leq 0$ , we will drop the selected source with the lowest value of snr\_iso and try again. This procedure is iterated until we get a valid covariance matrix. Matrix elements for all parameters of any sources that get dropped by this procedure will be set to zero and variances will be set to np.inf so that 1/np.sqrt(variance) = 0. Invalid covariances are generally associated with sources that are barely above the pixel SNR threshold, so this procedure should normally provide sensible values for the largest possible subset of the input selected sources. Use the *[fisher](#page-16-0)* program to visualize matrix elements and to further study examples of invalid covariances.

- Parameters selected (*iterable*) Array of integer indices for the sources to include in the calculated matrices.
- Returns Tuple *(fisher,covariance,variance,correlation)* of [numpy.ndarray](http://docs.scipy.org/doc/numpy/reference/generated/numpy.ndarray.html#numpy.ndarray) where *variance* has shape (npar,) and all other arrays are symmetric with shape (npar,npar), where npar = 6\*len(selected). Matrix elements will be zero for any parameters associated with dropped sources, as described above.

#### Return type tuple

#### <span id="page-43-2"></span>**get\_stamp**(*index*, *datacube\_index=0*)

Return the simulated postage stamp for a single galaxy.

#### **Parameters**

- index (*[int](http://docs.python.org/2.7/library/functions.html#int)*) Index of the requested galaxy in our results. Use meth:*find\_galaxy* to get the index for an identifier.
- **datacube** index (*[int](http://docs.python.org/2.7/library/functions.html#int)*) Which slice of the datacube to return.
- Returns A GalSim image for the requested galaxy. Note that the return value is a read-only view of our internal stamps array.

Return type galsim.ImageView

Raises RuntimeError – No such galaxy in the results.

#### **get\_subimage**(*indices*, *datacube\_index=0*)

Return simulated subimage of a set of objects.

Parameters indices (*iterable*) – Indices of the objects to include in the subimage. Our [select\(\)](#page-43-1) method returns a suitable argument to use here by default (format  $=$  'index').

Returns Image of the selected objects or None if indices is empty.

Return type galsim.Image

Raises RuntimeError – An index is out of range.

<span id="page-43-0"></span>**match\_sextractor**(*catalog\_name*, *column\_name='match'*) Match detected objects to simulated sources.

#### **Parameters**

- catalog\_name (*[str](http://docs.python.org/2.7/library/functions.html#str)*) Name of an ASCII catalog in SExtractor-compatible format, and containing X\_IMAGE, Y\_IMAGE columns and *num\_found* rows.
- column\_name (*[str](http://docs.python.org/2.7/library/functions.html#str)*) Name of a column in our *table* data member to fill with the detected object index matched to each simulated source, or -1 if no match is found. Overwrites any exisiting column or creates a new one. Does nothing if column\_name is None or ''.
- Returns Tuple *detected,matched,indices,distance* where *detected* is the detected catalog as a [astropy.table.Table](http://docs.astropy.org/en/stable/api/astropy.table.Table.html#astropy.table.Table), *matched* is an array of *num\_found* booleans indicating whether each object was matched with a simulated object, *indices* is an array of *num\_matched = np.count\_nonzero(matched)* integers giving row numbers in our *table* attribute for each simulated match, and *distance* is an array of *num\_matched* separation distances in arcseconds between matched and simulated objects.

#### Return type tuple

<span id="page-43-1"></span>**select**(*\*selectors*, *\*\*options*)

Select objects.

This function is implemented using  $eval()$  so should only be used when the source of the selector strings is trusted.

- selectors  $(str, ...)$  A sequence of one or more selection strings, each consisting of a boolean expression of column table names, e.g. 'snr\_iso  $> 5$ '. The special strings 'ALL' and 'NONE' do what you would expect.
- **mode** (*[str](http://docs.python.org/2.7/library/functions.html#str)*) The string 'and' or 'or' to specify how multiple selectors should be combined.
- <span id="page-44-3"></span>• **format**  $(str)$  $(str)$  $(str)$  – The string 'mask' or 'index' to specify the format of the returned array. A mask is an array of booleans with one entry per source. The alternative index array of integers lists the selected indices in increasing order and might be empty. The mask format is useful for performing your own logical operations on the returned array. The index format is useful for iterating over the selected objects. Both formats can be used to slice the catalog table to extract only the selected rows.
- Returns A numpy array of booleans or integers, depending on the value of the format input argument.

Return type [numpy.ndarray](http://docs.scipy.org/doc/numpy/reference/generated/numpy.ndarray.html#numpy.ndarray)

**Raises** RuntimeError – A selector uses an undefined variable name, the method was passed an unexpected mode or format string, or these results have no catalog table.

```
slice_labels = ['dflux', 'dx', 'dy', 'ds', 'dg1', 'dg2']
```
#### <span id="page-44-2"></span>**descwl.output module**

Configure and handle simulation output.

There is a separate *[output page](#page-18-0)* with details on what goes into the output and how it is formatted.

<span id="page-44-0"></span>class descwl.output.**Reader**(*input\_name*, *defer\_stamp\_loading=True*) Bases: [object](http://docs.python.org/2.7/library/functions.html#object)

Simulation output reader.

The reader loads the file's contents into memory in the constructor and makes them available via a *results* data member of type [descwl.analysis.OverlapResults](#page-41-0). Loading of stamp datacubes can be defered until stamps are acutally accessed using the defer\_stamp\_loading argument below.

We use [fitsio](https://github.com/esheldon/fitsio) to read files since it performs significantly faster than [astropy.io.fits](http://docs.astropy.org/en/stable/io/fits/index.html#module-astropy.io.fits) for files with many (~100K) relatively small HDUs (although [astropy.io.fits](http://docs.astropy.org/en/stable/io/fits/index.html#module-astropy.io.fits) outperforms *fitsio* for writing these files).

#### Parameters

- input\_name (*[str](http://docs.python.org/2.7/library/functions.html#str)*) Base name of FITS output files to write. The ".fits" extension can be omitted.
- defer stamp loading (*[bool](http://docs.python.org/2.7/library/functions.html#bool)*) Defer the loading of stamp datacubes until they are actually accessed via descwl.OverlapResults.get\_stamp() of our *results* data member. This speeds up the constructor substantially and reduces memory requirements when relatively few stamps are actually needed.

Raises RuntimeError – Unable to initialize FITS input file.

#### <span id="page-44-1"></span>static **add\_args**(*parser*)

Add command-line arguments for constructing a new [Reader](#page-44-0).

The added arguments are our constructor arguments with '\_' replaced by '-' in the names. The defer stamp loading constructor argument is not added here.

Parameters parser (*[argparse.ArgumentParser](http://docs.python.org/2.7/library/argparse.html#argparse.ArgumentParser)*) – Arguments will be added to this parser object using its add\_argument method.

#### classmethod **from\_args**(*defer\_stamp\_loading*, *args*)

Create a new [Reader](#page-44-0) object from a set of arguments.

- <span id="page-45-2"></span>• defer stamp loading  $(bool)$  $(bool)$  $(bool)$  – Defer the loading of stamp datacubes until they are actually accessed via descwl.OverlapResults.get\_stamp() of our *results* data member. This speeds up the constructor substantially and reduces memory requirements when relatively few stamps are actually needed.
- args (*[object](http://docs.python.org/2.7/library/functions.html#object)*) A set of arguments accessed as a [dict](http://docs.python.org/2.7/library/stdtypes.html#dict) using the built-in vars () function. Any extra arguments beyond those defined in add args () will be silently ignored.

Returns A newly constructed Reader object.

#### Return type [Reader](#page-44-0)

<span id="page-45-0"></span>class descwl.output.**Writer**(*survey*, *output\_name*, *no\_stamps*, *no\_catalog*, *output\_no\_clobber*) Bases: [object](http://docs.python.org/2.7/library/functions.html#object)

Simulation output writer.

See the *[output page](#page-18-0)* for details on the output contents and formatting.

We use [astropy.io.fits](http://docs.astropy.org/en/stable/io/fits/index.html#module-astropy.io.fits) to write files since it performs significanly faster than [fitsio](https://github.com/esheldon/fitsio) for files with many (~100K) relatively small HDUs (although *fitsio* outperforms [astropy.io.fits](http://docs.astropy.org/en/stable/io/fits/index.html#module-astropy.io.fits) for reading these files). See [this issue](https://github.com/esheldon/fitsio/issues/32) for details and updates.

#### **Parameters**

- survey (*[descwl.survey.Survey](#page-33-1)*) Simulated survey to describe with FITS header keywords.
- output\_name (*[str](http://docs.python.org/2.7/library/functions.html#str)*) Base name of FITS output files to write. The ".fits" extension can be omitted.
- **no** catalog (*[bool](http://docs.python.org/2.7/library/functions.html#bool)*) Do not save the results catalog.
- no\_stamps (*[bool](http://docs.python.org/2.7/library/functions.html#bool)*) Do not save postage stamp datacubes for each source.
- output\_no\_clobber (*[bool](http://docs.python.org/2.7/library/functions.html#bool)*) Do not overwrite any existing output file with the same name.

Raises RuntimeError – Unable to initialize FITS output file.

#### <span id="page-45-1"></span>static **add\_args**(*parser*)

Add command-line arguments for constructing a new [Writer](#page-45-0).

The added arguments are our constructor parameters with '\_' replaced by '-' in the names.

Parameters parser (*[argparse.ArgumentParser](http://docs.python.org/2.7/library/argparse.html#argparse.ArgumentParser)*) – Arguments will be added to this parser object using its add\_argument method.

#### **description**()

Describe our output configuration.

Returns Description of the the rendering configuration.

#### Return type str

#### **finalize**(*results*, *trace*)

Save analysis results and close the output file, if any.

This call builds the entire FITS file in memory then writes it to disk.

:param [descwl.analysis.OverlapResults](#page-41-0): Overlap analysis results. :param trace: Function to call for tracing resource usage. Will be

called with a brief  $str$  description of each checkpoint.

<span id="page-46-2"></span>classmethod **from\_args**(*survey*, *args*)

Create a new [Writer](#page-45-0) object from a set of arguments.

#### Parameters

- survey (*[descwl.survey.Survey](#page-33-1)*) Simulated survey to describe with FITS header keywords.
- args  $(objject)$  A set of arguments accessed as a [dict](http://docs.python.org/2.7/library/stdtypes.html#dict) using the built-in [vars\(\)](http://docs.python.org/2.7/library/functions.html#vars) function. Any extra arguments beyond those defined in [add\\_args\(\)](#page-45-1) will be silently ignored.

Returns A newly constructed Reader object.

Return type [Writer](#page-45-0)

#### <span id="page-46-0"></span>**descwl.trace module**

Trace program resource usage.

class descwl.trace.**Memory**(*enabled*)

Bases: [object](http://docs.python.org/2.7/library/functions.html#object)

Trace memory usage for the current program.

Parameters enabled (*[bool](http://docs.python.org/2.7/library/functions.html#bool)*) – Enable memory tracing.

**\_\_call\_\_**(*label*)

Register a memory usage checkpoint.

This method does nothing if this object was initialized with enabled = False.

Parameters label (*[str](http://docs.python.org/2.7/library/functions.html#str)*) – A brief description of this checkpoint.

### <span id="page-46-1"></span>**11.1.2 Module contents**

Weak lensing fast simulations and analysis for the LSST Dark Energy Science Collaboration.

This code was primarily developed to study the effects of overlapping sources on shear estimation, photometric redshift algorithms, and deblending algorithms.

Python Module Index

# <span id="page-48-0"></span>d

descwl, [43](#page-46-1) descwl.analysis, [37](#page-40-3) descwl.catalog, [29](#page-32-4) descwl.model, [32](#page-35-1) descwl.output, [41](#page-44-2) descwl.render, [35](#page-38-1) descwl.survey, [30](#page-33-0) descwl.trace, [43](#page-46-0)

### Symbols

\_\_call\_\_() (descwl.trace.Memory method), [43](#page-46-2)

# A

add\_args() (descwl.catalog.Reader static method), [29](#page-32-5) add\_args() (descwl.model.GalaxyBuilder static method), [34](#page-37-2) add\_args() (descwl.output.Reader static method), [41](#page-44-3) add\_args() (descwl.output.Writer static method), [42](#page-45-2) add\_args() (descwl.render.Engine static method), [36](#page-39-1) add\_args() (descwl.survey.Survey static method), [31](#page-34-2) add\_galaxy() (descwl.analysis.OverlapAnalyzer method), [37](#page-40-4)

add\_noise() (descwl.analysis.OverlapResults method), [39](#page-42-0)

# D

description() (descwl.output.Writer method), [42](#page-45-2) description() (descwl.render.Engine method), [36](#page-39-1) description() (descwl.survey.Survey method), [31](#page-34-2) descwl (module), [43](#page-46-2) descwl.analysis (module), [37](#page-40-4) descwl.catalog (module), [29](#page-32-5) descwl.model (module), [32](#page-35-2) descwl.output (module), [41](#page-44-3) descwl.render (module), [35](#page-38-2) descwl.survey (module), [30](#page-33-2) descwl.trace (module), [43](#page-46-2) draw() (descwl.render.GalaxyRenderer method), [37](#page-40-4)

# E

Engine (class in descwl.render), [35](#page-38-2)

### F

finalize() (descwl.analysis.OverlapAnalyzer method), [38](#page-41-2) finalize() (descwl.output.Writer method), [42](#page-45-2) fit\_galaxies() (descwl.analysis.OverlapAnalyzer method), [38](#page-41-2) from\_args() (descwl.catalog.Reader class method), [29](#page-32-5) from\_args() (descwl.model.GalaxyBuilder class method), [34](#page-37-2)

from\_args() (descwl.output.Reader class method), [41](#page-44-3) from\_args() (descwl.output.Writer class method), [42](#page-45-2) from\_args() (descwl.render.Engine class method), [36](#page-39-1) from\_args() (descwl.survey.Survey class method), [31](#page-34-2) from\_catalog() (descwl.model.GalaxyBuilder method), [34](#page-37-2)

# G

Galaxy (class in descwl.model), [32](#page-35-2) GalaxyBuilder (class in descwl.model), [33](#page-36-1) GalaxyRenderer (class in descwl.render), [36](#page-39-1) get\_defaults() (descwl.survey.Survey static method), [31](#page-34-2) get\_fisher\_images() (descwl.analysis.OverlapResults method), [39](#page-42-0) get\_flux() (descwl.survey.Survey method), [32](#page-35-2) get\_image\_coordinates() (descwl.survey.Survey method), [32](#page-35-2) get\_matrices() (descwl.analysis.OverlapResults method), [39](#page-42-0) get\_stamp() (descwl.analysis.OverlapResults method), [39](#page-42-0) get\_subimage() (descwl.analysis.OverlapResults method), [40](#page-43-2) get\_transformed\_model() (descwl.model.Galaxy method), [33](#page-36-1)

### M

match\_sextractor() (descwl.analysis.OverlapResults method), [40](#page-43-2) Memory (class in descwl.trace), [43](#page-46-2)

moments\_size\_and\_shape() (in module descwl.model), [34](#page-37-2)

# O

OverlapAnalyzer (class in descwl.analysis), [37](#page-40-4) OverlapResults (class in descwl.analysis), [38](#page-41-2)

### P

potentially\_visible\_entries() (descwl.catalog.Reader method), [30](#page-33-2)

print\_defaults() (descwl.survey.Survey static method), [32](#page-35-2)

# R

Reader (class in descwl.catalog), [29](#page-32-5) Reader (class in descwl.output), [41](#page-44-3) render\_galaxy() (descwl.render.Engine method), [36](#page-39-1)

# S

select() (descwl.analysis.OverlapResults method), [40](#page-43-2) sersic\_second\_moments() (in module descwl.model), [35](#page-38-2) sheared\_second\_moments() (in module descwl.model), [35](#page-38-2) slice\_labels (descwl.analysis.OverlapResults attribute), [41](#page-44-3) SourceNotVisible, [34,](#page-37-2) [37](#page-40-4) Survey (class in descwl.survey), [30](#page-33-2)

### W

Writer (class in descwl.output), [42](#page-45-2)